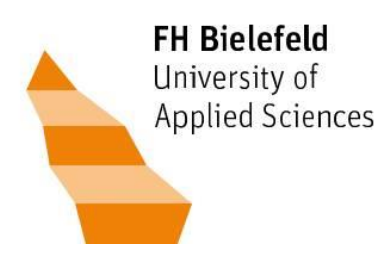

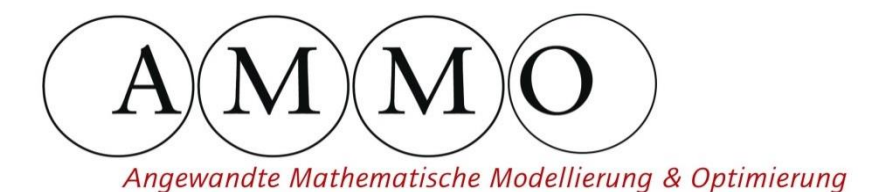

# **AMMO – Berichte aus Forschung und Technologietransfer**

# **Die Differentielle Partialbruch-Methode (***DPM***)**

Ein Ansatz zum Auffinden exakter Lösungen von Polynomgleichungen beliebigen Grades unter Verwendung von Methoden der Infinitesimalrechnung

Bernhard Bachmann, Rainer Horn

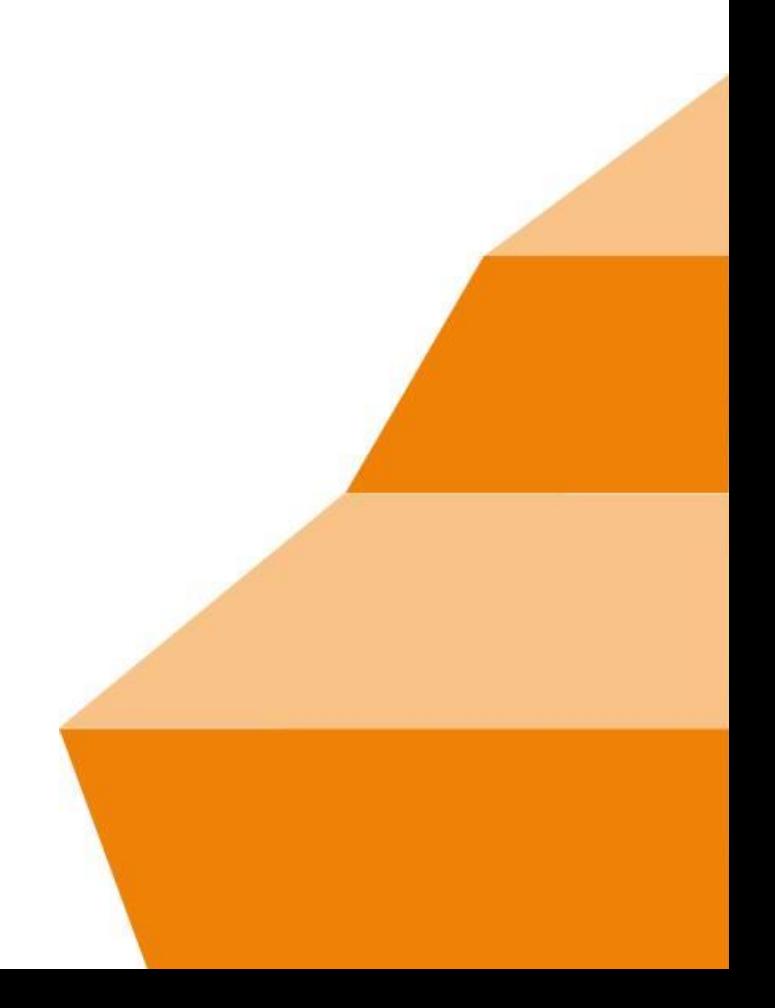

Heft Nr. 12 April 2019

**Veröffentlichungsreihe (Onlinepublikation): AMMO – Berichte aus Forschung und Technologietransfer**

**ISSN** 2198-4824

**Erscheinungsort** <https://www.fh-bielefeld.de/ium/forschung/forschungsschwerpunkte/ammo/veroeffentlichungen>

**Herausgeber** Sprecher FSP AMMO

Fachhochschule Bielefeld Fachbereich Ingenieurwissenschaften und Mathematik FSP Angewandte Mathematische Modellierung und Optimierung Interaktion 1 33619 Bielefeld

## **Vorwort der Autoren**

Hier ist sie nun, die Differentielle Partialbruchmethode, für deren Entwicklung die ursprüngliche Motivation darin bestand, eine einfache Alternative zum Erraten von Nullstellen kubischer Polynome zu finden. Nun steckt hinter jedem wissenschaftlichen Fund eine Geschichte und die der Differentiellen Partialbruchmethode ist wie jede andere auch geprägt von Momenten der Frustration und des Zweifelns, aber auch von glücklichen Zufallsfunden und schließlich denjenigen magischen Momenten, in denen sich alles zusammenfügt und die Zahlen von ganz allein auf ihren Platz fallen. Es ist aber auch eine Geschichte der Überwindung der Frustration, des Weitermachens nach jedem Scheitern und des Nachhakens nach den glücklichen Zufallsfunden, was schließlich in einem Verfahren mündete, wofür in dessen Anfangsphase ohne spezielles Vorwissen, dafür aber auch ohne gedankliche Restriktionen quasi ganz von vorn angefangen wurde zu denken.

Wir als Autoren erhoffen uns, mit dieser Publikation in Bezug auf das Lösen von Polynomgleichungen neue Denkimpulse setzen zu können, und wünschen allen Leser(inne)n, dass die Differentielle Partialbruchmethode Sie als Leser(in) genauso zu überraschen vermag, wie sie uns während ihrer Entwicklungs- und Dokumentationsphase immer wieder überrascht hat.

Für das Verständnis der Differentiellen Partialbruchmethode braucht es prinzipiell nur Kenntnisse aus den ersten Semestern eines Mathematikstudiums. Entsprechende Inhalte findet man in einschlägigen Fachbüchern bzw. in der angegebenen Literatur.

## **Schlüsselwörter**

Exakte Lösungen von Polynomgleichungen, Algebra, Galoistheorie, Algebraische Zahlentheorie, Funktionentheorie

## **Abstrakt**

Die Differentielle Partialbruchmethode (*DPM*) nutzt die Identität zweier wertgleicher, aber jeweils anders ausformulierter Funktionsterme, um Polynomgleichungen beliebigen Grades exakt zu lösen. Bedingt durch die geometrischen Eigenschaften der Lösungen müssen für Polynomgrade  $n > 3$  jedoch Nebenbedingungen erfüllt sein, damit die *DPM* das zu Grunde liegende Polynom auflösen kann. Sind diese Nebenbedingungen erfüllt, so mündet die Methode in gradübergreifend identischen Lösungsformeln, die für jeden beliebig hohen Grad alle Nullstellen gleichzeitig in exakter Form ausformulieren.

Das Herzstück des gesamten Verfahrens ist dabei ein gebrochen-rationaler Funktionsterm, der über eine Partialbruchzerlegung in einen anderen, wertgleichen Funktionsterm überführt wird. Unter Ausnutzung der Tatsache, dass die i−ten Ableitungen dieses gebrochen-rationalen Ausdrucks, sowohl diejenigen vor als auch diejenigen nach der Partialbruchzerlegung ebenfalls untereinander wertgleich sein müssen, mündet der eine Zweig in der Formulierung des Ausgangsproblems, also in der aufzulösenden Polynomgleichung, der andere Zweig in einer auflösbaren Struktur. Unter Einbeziehung von Überlegungen, welche das Konzept des Appollonischen Kreises mit einschließen, lassen sich die Lösungen sehr kompakt darstellen und geometrisch anschaulich interpretieren.

Die *DPM* ist dabei auch uneingeschränkt auf Polynome mit komplexen Koeffizienten übertragbar.

Bemerkenswert ist, dass die *DPM* Polynomgleichungen des Grades n ≥ 5 in geschlossener Form auflösen kann, die über das Computer-Algebra-System *Maple* lediglich numerisch gelöst werden können.

## <span id="page-4-0"></span>**1 Logik und Funktionsweise der** *DPM*

In diesem Kapitel geht es zunächst einmal um Allgemeines, bevor wir uns Schritt für Schritt dem Gesamtverfahren nähern. Der Schwerpunkt dieses Kapitels liegt dabei auf der Illustration des Hintergedankens, welcher der *DPM* zu Grunde liegt. Wie sich die *DPM* für konkrete Polynomgrade genau entfaltet, soll Gegenstand des darauffolgenden Kapitels [2](#page-10-0) sein.

### **1.1 Die Resolventenfunktion**

Dreh- und Angelpunkt des gesamten Verfahrens ist eine gebrochenrationale Funktion  $R(x)$ , die im weiteren Verlauf *Resolventenfunktion* genannt werden soll. Das Zählerpolynom ist dabei eine lineare Funktion in allgemeiner Form, das Nennerpolynom ist eine normalisierte quadratische Funktion, also

$$
R(x) = \frac{ax+b}{x^2+px+q}.
$$

Hierbei handelt es sich um die Resolventenfunktion in ihrer *allgemeinen* Form und es empfiehlt sich, diese Form für denjenigen Fall zu wählen, wenn auch das aufzulösende Polynom in *allgemeiner* Form vorliegt:

$$
f(x) = \sum_{i=0}^{n} a_i x^i, \quad a_i \in \mathbb{C}, \ a_n \neq 0.
$$

Für das weitere Vorgehen betrachtet man das zunächst normalisierte Polynom (Division durch den Leitkoeffizienten an), dann die auf seine mittels der *Linearen Tschirnhaus-Transformation* reduzierte Form des Polynoms:

$$
g(y) = y^{n} + \sum_{i=0}^{n-2} b_{i}y^{i}, \quad b_{i} \in \mathbb{C}.
$$

Liegt das Polynom nun in reduzierter und normalisierter Form vor, so kann man auch für die Resolventenfunktion eine vereinfachte Darstellung wählen:

$$
R(y) = \frac{y}{y^2 + py + q}.
$$

Es ist aber nicht nur die Vereinfachung der Resolventenfunktion, die mit der Transformation auf die reduzierte Form einherkommt, auch die darauf aufbauenden Rechnungen vereinfachen sich deutlich und führen zu gradübergreifend einheitlichen Zwischen-und Endergebnissen. Falls für einen Anwender die reine Lösungsfindung eher zweitrangig ist, so lassen sich über diese Darstellung auch auftretende Gesetzmäßigkeiten der *DPM* deutlich aussagekräftiger zeigen und kompakter ausformulieren, weshalb sich im Folgenden ausschließlich auf reduzierte Polynome und die damit einhergehende vereinfachte Form der Resolventenfunktion bezogen wird.

Die Resolventenfunktion besitzt dabei zwei ganz zentrale, für die *DPM* elementare Eigenschaften, die dem Verfahren seinen Namen verleihen und auf denen praktisch das gesamte Prozedere beruht: Zum einen deren Verhalten beim Ableiten, zum anderen deren Eigenschaft, auf den Funktionsterm eine Partialbruchzerlegung anwenden zu können, da der Zählergrad der Resolventenfunktion kleiner als deren Nennergrad ist. Auf beide Eigenschaften und auf die daraus resultierenden Konsequenzen soll im Folgenden näher eingegangen werden.

#### **1.1.1 Ableitungsverhalten**

Da die Unbekannte sowohl im Zähler als auch im Nenner der Resolventenfunktion auftritt, liegt es (zunächst) nahe, die Ableitung(en) unter Verwendung der Quotientenregel durchzuführen:

$$
R'(y) = -1! \cdot \frac{y^2 - q}{(y^2 + py + q)^2},
$$
  
\n
$$
R''(y) = 2! \cdot \frac{y^3 - 3qy - pq}{(y^2 + py + q)^3},
$$
  
\n
$$
R'''(y) = -3! \cdot \frac{y^4 - 6qy^2 - 4pqy + q^2 - p^2q}{(y^2 + py + q)^4},
$$
  
\n
$$
R^{(4)}(y) = 4! \cdot \frac{y^5 - 10qy^3 - 10pqy^2 + 5(q^2 - p^2q)y + 2pq^2 - p^3q}{(y^2 + py + q)^5},
$$

<span id="page-5-0"></span>
$$
R^{(k)}(y) = (-1)^k k! \cdot \frac{y^{k+1} + g_{k-1}(p,q) y^{k-1} + g_{k-2}(p,q) y^{k-2} + \ldots + g_1(p,q) y + g_0(p,q)}{(y^2 + py + q)^{k+1}}.
$$
 (1)

Man beobachtet, dass sich der Grad des Zählerpolynoms, als auch der Exponent des quadratischen Nennerpolynoms mit jeder Ableitung um jeweils eins erhöht.

Dass dies kein Zufall ist, soll kurz für den allgemeinen Fall demonstriert werden: Sei

$$
r(t) = \frac{u(t)}{v(t)^k},
$$

wobei  $u(t)$  den Grad  $k$  und  $v(t)$  den Grad zwei besitzt. Unter Anwendung der Quotientenregel berechnet sich die Ableitungsfunktion dann wie folgt:

$$
r'(t) = \frac{u'(t)v(t)^k - u(t)kv(t)^{k-1}v'(t)}{v(t)^{2k}}.
$$

Die innere Funktion des Nenners kürzt sich nun  $(k − 1)$ -mal heraus:

$$
r'(t) = \frac{u'(t)v(t) - u(t)kv'(t)}{v(t)^{2k - (k-1)}} = \frac{\widetilde{u}(t)}{v(t)^{k+1}}.
$$

Beachtet man nun, dass  $u'(t)$  den Grad  $(k-1)$  besitzt und die Ableitung des inneren Nennerpolynoms den Grad eins, so resultiert eine Ableitung, in der der Grad des Zählerpolynoms sowie der Exponent des Nennerpolynoms bei jeder weiteren Ableitung um jeweils eins ansteigt.

Beides ist für die *DPM* elementar: Ziel ist es, durch sukzessives Ableiten im Zähler der entsprechenden Ableitung ein Polynom n-ten Grades zu erzeugen, um das aufzulösende Polynom über einen Koeffizientenvergleich in das Gesamtverfahren zu implementieren. Um schlussendlich auch genau n Lösungen der zu Grunde liegenden Polynomgleichung zu erhalten, ist es unabdingbar, dass auch das Nennerpolynom in n-ter Potenz auftritt. Die gegebene Architektur der Resolventenfunktion gewährleistet, dass jede beliebige Ableitung beide Anforderungen gleichzeitig erfüllt.

#### **1.1.2 Partialbruchzerlegung**

Wendet man auf einen geeigneten Ausdruck eine Partialbruchzerlegung an, so ändert diese nicht dessen Wert, sondern nur dessen Schreibweise. Der ursprüngliche Ausdruck und dessen Partialbruchzerlegung sind damit untereinander äquivalent. Wenden wir dazu eine Partialbruchzerlegung auf die Resolventenfunktion an und schauen, welche Konsequenzen dies bezüglich deren Ableitungsverhalten hat. Hier

wird nur der Spezialfall betrachtet, dass das Nennerpolynom zwei verschiedene Nullstellen  $z_1$  und  $z_2$ besitzt:

$$
R(y) = \frac{y}{y^2 + py + q} = \frac{1}{z_2 - z_1} \left( \frac{z_2}{y - z_2} - \frac{z_1}{y - z_1} \right)
$$

mit

$$
z_1 = \frac{-p + \sqrt{p^2 - 4q}}{2} \quad \text{und} \quad z_2 = \frac{-p - \sqrt{p^2 - 4q}}{2}
$$

Der Vorteil beim Ableiten besteht nun darin, dass  $z_1$  und  $z_2$  Konstanten sind und in den Zählern der resultierenden Summanden keine Unbekannte mehr auftritt. Um nun abzuleiten, ist man also nicht mehr zwangsläufig an die Quotientenregel gebunden, sondern kann die Ableitungen auch für jeden Summanden - idealerweise unter Verwendung der Kettenregel - einzeln durchführen, was sich um einiges komfortabler gestaltet.

$$
R'(y) = \frac{-1!}{z_2 - z_1} \cdot \left( \frac{z_2}{(y - z_2)^2} - \frac{z_1}{(y - z_1)^2} \right), \qquad R''(y) = \frac{2!}{z_2 - z_1} \cdot \left( \frac{z_2}{(y - z_2)^3} - \frac{z_1}{(y - z_1)^3} \right),
$$
  

$$
R'''(y) = \frac{-3!}{z_2 - z_1} \cdot \left( \frac{z_2}{(y - z_2)^4} - \frac{z_1}{(y - z_1)^4} \right), \qquad R^{(4)}(y) = \frac{4!}{z_2 - z_1} \cdot \left( \frac{z_2}{(y - z_2)^5} - \frac{z_1}{(y - z_1)^5} \right),
$$

usw.

Wie oben demonstriert, folgen die Ableitungen einem festen Schema, daher kann man direkt zu jeder beliebigen k-ten Ableitung springen:

<span id="page-6-0"></span>
$$
R^{(k)}(y) = \frac{(-1)^k k!}{z_2 - z_1} \cdot \left( \frac{z_2}{(y - z_2)^{k+1}} - \frac{z_1}{(y - z_1)^{k+1}} \right).
$$
 (2)

.

.

Man beobachtet nun, dass jede dieser, unter Verwendung der Kettenregel erzeugter Ableitungsfunktionen - setzt man sie gleich Null - in Gleichungen münden, die auflösbar sind.

### **1.2 Die prinzipielle Vorgehensweise der** *DPM*

Es ist nun an der Zeit, die bereits beschriebenen Sachverhalte zu bündeln und den Hintergedanken, der dem Gesamtverfahren zu Grunde liegt, ausführlich auszuformulieren:

Die Partialbruchzerlegung ändert nicht den Wert eines Funktionsterms, lediglich dessen Schreibweise. Daraus folgt, dass auch die i-ten Ableitungen der Resolventenfunktion - sowohl diejenigen, die mit Hilfe der Quotientenregel, als auch diejenigen, die nach der Partialbruchzerlegung z.B. unter Verwendung der Kettenregel generiert wurde - untereinander identisch sein müssen. Damit ergibt sich aus den Gleichungen [\(1\)](#page-5-0) und [\(2\)](#page-6-0) für die  $(n - 1)$ −te Ableitung der Resolvente und unter Vernachlässigung des gemeinsamen Vorfaktors die Identität:

$$
\frac{y^n + g_{n-2}(p,q)y^{n-2} + \ldots + g_1(p,q)y + g_0(p,q)}{(y^2 + py + q)^n} \stackrel{!}{=} \frac{1}{z_2 - z_1} \cdot \left(\frac{z_2}{(y - z_2)^n} - \frac{z_1}{(y - z_1)^n}\right)
$$

Linksseitig steht nun eine gebrochenrationale Funktion, deren n Nullstellen diejenigen des Zählerpolynoms vom Grad n sind. Aufgrund der Identität der links- und rechtsseitigen Funktion müssen also auch die Nullstellen der rechtseitigen Funktion zu denen der linksseitigen identisch sein, allerdings mit dem Unterschied, dass - setzt man den rechtsseitigen Ausdruck gleich Null - sich die resultierende Gleichung nun nach der Unbekannten y auflösen lässt:

$$
y^{n} + g_{n-2}(p,q)y^{n-2} + \dots + g_1(p,q)y + g_0(p,q) = 0
$$
  
\n
$$
\Leftrightarrow \frac{1}{z_2 - z_1} \cdot \left(\frac{z_2}{(y - z_2)^n} - \frac{z_1}{(y - z_1)^n}\right) = 0
$$
  
\n
$$
\Leftrightarrow \frac{z_2}{(y - z_2)^n} = \frac{z_1}{(y - z_1)^n}
$$
  
\n
$$
\Leftrightarrow \left(\frac{y - z_1}{y - z_2}\right)^n = \frac{z_1}{z_2}
$$

Falls nun z.B.  $z_1, z_2 \in \mathbb{R}, z_1 \neq z_2$  und  $\frac{z_1}{z_2} > 0$  gilt, kann eine reelle Lösung des ursprünglichen Problems sofort bestimmt werden:

<span id="page-7-0"></span>
$$
y = \frac{z_1 - \sqrt[n]{\frac{z_1}{z_2}} \cdot z_2}{1 - \sqrt[n]{\frac{z_1}{z_2}}}.
$$
\n(3)

.

Weitere Fallunterscheidungen bzw. die Berechnungsformeln für den allgemeinen Fall werden in Kapitel [2](#page-10-0) betrachtet.

Im Folgenden soll nun der Implementierungprozess für ein konkret aufzulösendes Polynom beschrieben werden. Dazu gehen wir noch einmal zurück zum Vergleich der jeweils (n − 1)−ten Ableitungen unter Vernachlässigung des gemeinsamen Vorfaktors  $(-1)^{n-1}(n-1)!$ :

$$
\frac{y^n + g_{n-2}(p,q)y^{n-2} + \ldots + g_1(p,q)y + g_0(p,q)}{(y^2 + py + q)^n} = \frac{1}{z_2 - z_1} \cdot \left(\frac{z_2}{(y - z_2)^n} - \frac{z_1}{(y - z_1)^n}\right)
$$

Ziel ist es nun, die (n − 1)−te, linksseitige Ableitung dahin zu bringen, sodass in deren Zähler das aufzulösende Polynom erscheint. Es bietet sich zu diesem Zweck ein Koeffizientenvergleich an: Sei

$$
g(y) = y^{n} - \lambda Gy^{n-2} + 2\mu Ty^{n-3} + \sum_{i=0}^{n-4} b_{i}y^{i} \quad (\lambda, \mu, b_{i}, G, T \in \mathbb{C})
$$

das aufzulösende Polynom, wobei die gradspezifischen Faktoren  $\lambda$  und  $\mu$  der Kompensation von Unregelmäßigkeiten dienen, die sich aus unterschiedlichen Polynomgraden ergeben. Sinn und Zweck ist eine Vereinheitlichung derart, dass die Resolventenfunktion für jeden beliebigen Grad mit den gleichen Substitutionen auskommt und die resultierenden Lösungsformeln damit gradübergreifend identisch sind. Deren Berechnungsvorschrift leitet sich aus den Koeffizienten der Zählerpolynome derjenigen Ableitungen her, die unter Verwendung der Quotientenregel erzeugt wurde (vgl. oben):

Vergleicht man die jeweils dritten und vierten Koeffizienten mit den jeweils korrespondierenden Koeffifzienten des Pascal'schen Dreiecks, so lässt sich beweisen, dass diese jeweils untereinander übereinstimmen. Daraus folgt, dass

$$
\lambda = \binom{n}{2} = \frac{n(n-1)}{2}
$$

und

$$
\mu = \binom{n}{3} = \frac{n(n-1)(n-2)}{6} = \frac{(n-2)}{3}\lambda.
$$

Führen wir nun den Koeffizientenvergleich durch:

$$
g_{n-2}(p,q) = -\lambda G,
$$
  
\n
$$
g_{n-3}(p,q) = 2\mu T,
$$
  
\n
$$
g_{n-4}(p,q) = b_{n-4},
$$
  
\n...  
\n
$$
g_1(p,q) = b_1,
$$
  
\n
$$
g_0(p,q) = b_0.
$$

Nun sollten (aus gutem Grund) Zweifel aufkommen, denn die Resolventenfunktion besitzt lediglich zwei zu bestimmende Parameter p und q, denen nun aber  $(n - 1)$  Gleichungen gegenüberstehen. Das bedeutet konkret, dass sich lediglich für  $n = 3$  ein gleichbestimmtes Gleichungssystem einstellt. Für beliebigen Grad n > 3 ist die widerspruchsfreie Auflösbarkeit an (n−3) Nebenbedingungen gekoppelt, die alle erfüllt sein müssen, damit die *DPM* das zu zerlegende Polynom auflösen kann. Die Formulierung der Nebenbedingungen gestaltet sich dann wie folgt:

Aus den ersten beiden Gleichungen ermittelt man die Parameter p und q, welche sich nun durch die Koeffizienten G und T des aufzulösenden Polynoms ausdrücken lassen. Für jeden beliebigen Grad ergeben sich aufgrund der Kompensationsfaktoren  $\lambda$  und  $\mu$  immer die gleichen Werte:

$$
g_{n-2}(p,q) = -\lambda G \quad \Rightarrow \quad q = G,
$$
  

$$
g_{n-3}(p,q) = 2\mu T \quad \Rightarrow \quad p = -\frac{2T}{G}
$$

.

Die Nebenbedingungen können dann durch Einsetzen in die restlichen  $(n − 3)$  Gleichungen ausformuliert werden:

$$
g_{n-4}(G,T) = b_{n-4},
$$
  
\n...  
\n
$$
g_1(G,T) = b_1,
$$
  
\n
$$
g_0(G,T) = b_0.
$$

Geht dieses Gleichungsystem nicht widerspruchsfrei auf, so ist das zu zerlegende Polynom nicht mit Hilfe der *DPM* auflösbar. Ist das oben beschriebene Gleichungssystem jedoch widerspruchsfrei aufgegangen, so lassen sich den Unbekannten  $p$  und  $q$  eindeutige Werte zuordnen, die aus den Koeffizienten des aufzulösenden Polynoms gebildet werden. Setzt man diese Werte nun in die Resolventenfunktion ein, so würde nach (n − 1)−maligem Ableiten unter Verwendung der Quotientenregel in dessen Zähler eins zu eins das aufzulösende Polynom stehen.

Dann gilt:

$$
y^{n} + g_{n-2}(p,q)y^{n-2} + \ldots + g_1(p,q)y + g_0(p,q) \stackrel{!}{=} g(y).
$$

Mit  $q(y) = 0$  gilt dann auch:

$$
\frac{y^{n} + g_{n-2}(p,q)y^{n-2} + \ldots + g_1(p,q)y + g_0(p,q)}{(y^2 + py + q)^n} = 0
$$

und aufgrund der Identität der jeweils  $(n - 1)$ –ten Ableitungen untereinander muss dann gelten, dass

$$
\frac{1}{z_2 - z_1} \left( \frac{z_2}{(y - z_2)^n} - \frac{z_1}{(y - z_1)^n} \right) = 0,
$$

woraus sich mit geeigneten Fallunterscheidungen die Unbekannte y wie bereits demonstriert schlussendlich isolieren lässt.

#### **Beispiel 1:**

Das Ausgangspolynom und unter Anwendung der Tschirnhaus-Transformation  $x := y - 1$  dessen reduzierte Form:

$$
f(x) = x3 + 3x2 - 6x + 20,
$$
  
 
$$
g(y) = y3 - 9y + 28 \stackrel{!}{=} y3 - 3Gy + 2T.
$$

Werte für  $T, G, p, q, z_1, z_2$  und  $\frac{z_1}{z_2}$ :

$$
T=14, \; q=G=3, \; p=-\frac{2T}{G}=-\frac{2\cdot 14}{3}=-\frac{28}{3}, \quad z_{1,2}=\frac{-p\pm \sqrt{p^2-4q}}{2}, \; z_1=9, \; z_2=\frac{1}{3}, \; \frac{z_1}{z_2}=27.
$$

Damit sind die Voraussetzungen zur Anwendung von Formel [\(3\)](#page-7-0) erfüllt und die reelle Nullstelle des reduzierten Polynoms lautet:

$$
y = \frac{z_1 - \sqrt[3]{\frac{z_1}{z_2}} \cdot z_2}{1 - \sqrt[3]{\frac{z_1}{z_2}}} = \frac{9 - 3\frac{1}{3}}{1 - 3} = -4,
$$

und somit ist eine Nullstelle von  $f(x)$  durch  $x = -4 - 1 = -5$  bestimmt. Mittels Polynomdivision lässt sich nun diese Nullstelle abdividieren und die restlichen beiden Nullstellen ermitteln.

Zusammenfassend entfaltet sich die allgemeine Vorgehensweise der *DPM* dann in der Praxis wie folgt:

- Um möglichst homogene und kompakte Resultate zu erhalten, transformiere man das aufzulösende Polynom zunächst auf seine normalisierte, dann auf seine reduzierte Form.
- Man leite die Resolventenfunktion  $(n 1)$ –mal unter Verwendung der Quotientenregel ab. Im Zähler dieser Ableitung steht nun ein Polynom n-ten Grades.
- Die Koeffizienten dieses Polynoms vergleiche man mit denen des aufzulösenden Polynoms. Ein Gleichungssystem entsteht, welches es zu lösen gilt. Geht dieses Gleichungssystem nicht widerspruchsfrei auf, so ist das aufzulösende Polynom nicht mit Hilfe der *DPM* lösbar. Geht das Gleichungssystem jedoch widerspruchsfrei auf, so ergeben sich für  $p$  und  $q$  konkrete Werte, die in die Resolventenfunktion eingesetzt werden.
- Man wende nun eine Partialbruchzerlegung auf die Resolventenfunktion an und leite wieder  $(n - 1)$  – mal ab.
- Setzt man den resultierenden Ausdruck gleich Null, so entsteht eine auflösbare Gleichung, die es nur noch nach der Unbekannten umzustellen gilt.

Dies sieht zunächst einmal nicht nach einem wirtschaftlich sinnvollen Verfahren aus. Prinzipiell lassen sich in der oben beschriebenen Vorgehensweise aber alle Schritte ab dem Gleichungssystem überspringen, denn

- die Partialbruchzerlegung gestaltet sich immer gleich.
- die Ableitungen nach der Partialbruchzerlegung folgen einem festen Schema, sodass man direkt zur  $(n - 1)$ −ten Ableitung springen kann.
- der Auflösungs- bzw. Umstellungsprozess unterscheidet sich nur im Grad der Wurzel, die während des Auflösungsprozesses gezogen werden muss.

Die Zusammenfassung der oben beschriebenen Schritte mündet schlussendlich in kompakten Lösungsformeln, in welche man die aus dem Gleichungssystem ermittelten Werte für  $p$  und  $q$  bzw. für  $T$  und  $G$ direkt einsetzen kann, wodurch sich das Gesamtverfahren erheblich vereinfacht.

## <span id="page-10-0"></span>**2 Die Differentielle Partialbruch-Methode (***DPM***)**

Mittels der *DPM* lassen sich die Nullstellen eines Polynoms mit beliebigem Grad n exakt bestimmen, falls für die Koeffizienten des Polynoms bestimmte "gradabhängige" Bedingungen (siehe Kapitel [1\)](#page-4-0) erfüllt sind. In diesem Kapitel wird nun die *DPM* im Detail vorgestellt und im darauffolgenden Kapitel [3](#page-15-0) geometrisch interpretiert. Die jeweiligen Bedingungen für Polynome vom Grad  $n \leq 5$  werden in Kapitel [4](#page-16-0) erarbeitet. Für Polynome vom Grad  $n (4 \le n \le 17)$  finden sich die jeweiligen zu erfüllenden Bedingungen für die Anwendung der *DPM* im Kapitel [5.](#page-21-0) Die Methode durchläuft mehrere Schritte und Fallunterscheidungen und wird im Folgenden beschrieben und an konkreten Beispielen diskutiert.

#### **2.1 1. Schritt**

Gegeben sei ein Polynom  $f : \mathbb{C} \to \mathbb{C}$  vom Grad n in normierter Form durch

$$
f(x) = x^{n} + a_{n-1}x^{n-1} + \ldots + a_1x + a_0 = \sum_{i=1}^{n} a_i x^{i}, \quad a_i \in \mathbb{C}, a_n = 1.
$$

Durch die Anwendung der Tschirnhaus-Transformation  $x = y - \frac{a_{n-1}}{n}$  ergibt sich das reduzierte Polynom

$$
g(y) = y^{n} + b_{n-2}y^{n-2} + b_{n-3}y^{n-3} + \dots + b_1y + b_0 = \sum_{i=1}^{n} b_i y^{i}, \quad b_i \in \mathbb{C}, b_n = 1, b_{n-1} = 0.
$$

Unter Verwendung der bereits in Kapitel [1](#page-4-0) eingeführten Kompensations-Vorfaktoren  $\lambda = \binom{n}{2}$  und  $\mu = \binom{n}{3}$  werden die Koeffizienten  $b_{n-2} = -\lambda G$  und  $b_{n-3} = 2\mu T$  mittels noch zu bestimmenden Parametern  $G, T \in \mathbb{C}$  ausgedrückt, so dass sich folgende Darstellung ergibt:

<span id="page-10-1"></span>
$$
g(y) = y^{n} - \lambda Gy^{n-2} + 2\mu Ty^{n-3} + \sum_{i=0}^{n-4} b_{i}y^{i}, \quad b_{i}, G, T \in \mathbb{C}, \ \lambda = \binom{n}{2}, \ \mu = \binom{n}{3}.
$$
 (4)

#### **2.2 2. Schritt**

Die Anwendung der *DPM* bedingt, dass  $G \neq 0$  gilt, so dass im Folgenden nur dieser Fall betrachtet wird. Um nun die *DPM* durchzuführen, wird die Resolventenfunktion

$$
R(y) = \frac{(-1)^{n-1}}{(n-1)!} \cdot \frac{y}{y^2 + py + q}
$$

definiert und entsprechend dem Grad n des Polynoms  $(n - 1)$ –mal abgeleitet zu

$$
R^{(n-1)}(y) = \frac{y^n - \lambda q y^{n-2} - \mu p q y^{n-3} + \sum_{j=0}^{n-4} g_j(p,q) y^j}{(y^2 + py + q)^n}.
$$

Ein Koeffizientenvergleich des Zählerpolynoms mit der reduzierten Form (siehe [4\)](#page-10-1) des gegebenen Ausgangspolynoms liefert für Polynome beliebigen Grades  $n$  die Gleichungen

$$
\begin{aligned}\n-\lambda q &= -\lambda G, \\
-\mu pq &= 2\mu T, \\
g_j(p,q) &= b_j, \quad j = 0, \dots, n-4.\n\end{aligned}
$$

Aus den ersten beiden Gleichungen lassen sich die Parameter  $p$  und  $q$  berechnen durch $^1$  $^1$ :

$$
q = G,
$$
  

$$
p = -2\frac{T}{G}.
$$

<span id="page-10-2"></span>Man beachte, dass  $G \neq 0$  vorausgesetzt wird.

Zusätzlich müssen natürlich für eine Übereinstimmung der betrachteten Polynome folgende Bedingungen erfüllt sein, wobei aufgrund der Berechnung von  $p$  und  $q$  die Abhängigkeiten bzgl.  $T$  und  $G$  formuliert werden können:

$$
b_j = g_j(p, q) = \tilde{g}_j(T, G), \quad j = 0, \dots, n - 4.
$$
 (5)

Setzt man die Werte für  $p$  und  $q$  in die Resolventenfunktion ein, so ergibt sich:

<span id="page-11-0"></span>
$$
R(y) = \frac{(-1)^{n-1}}{(n-1)!} \frac{y}{y^2 - 2\frac{T}{G}y + G}.
$$

Wie bereits in Kapitel [1](#page-4-0) erläutert, stimmen die Nullstellen der  $(n - 1)$ −ten Ableitung der Resolventenfunktion  $R(y)$  mit den Nullstellen der reduzierten Polynomgleichung überein, falls die vorstehenden Bedingungen [\(5\)](#page-11-0) erfüllt sind. Die *DPM* basiert nun auf der Partialbruchzerlegung der Resolventenfunktion. Diese ist abhängig von den Nullstellen  $z_1$  und  $z_2$  des Nennerpolynoms der Resolventenfunktion

$$
y^{2} - 2\frac{T}{G}y + G = (y - z_{1})(y - z_{2}),
$$

wobei

$$
z_1 = \frac{T + \sqrt{T^2 - G^3}}{G} \quad \text{und} \quad z_2 = \frac{T - \sqrt{T^2 - G^3}}{G}
$$

gilt.

## **2.2.1**  $T, G \in \mathbb{C}$  und  $T^2 - G^3 \neq 0$

Für den Fall, dass  $T^2 - G^3 \neq 0$  gilt, sind die Nullstellen des Nennerpolynoms unterschiedlich und die Partialbruchzerlegung ergibt:

$$
R(y) = \frac{(-1)^{n-1}}{(n-1)!} \frac{y}{(y-z_1)(y-z_2)} = \frac{(-1)^{n-1}}{(n-1)!} \frac{1}{z_1-z_2} \left(\frac{z_1}{y-z_1} - \frac{z_2}{y-z_2}\right).
$$

Bildet man nun die (n − 1)−te Ableitung der Resolventenfunktion nach Anwendung der Partialbruchzerlegung, so ergibt sich die einfache Darstellung:

$$
R^{(n-1)}(y) = \frac{1}{z_1 - z_2} \left( \frac{z_1}{(y - z_1)^n} - \frac{z_2}{(y - z_2)^n} \right).
$$

Die Berechnung der Nullstellen der (n − 1)−ten Ableitung der Resolventenfunktion liefert somit die Gleichung:

$$
\left(\frac{y-z_1}{y-z_2}\right)^n = \frac{z_1}{z_2} =: r \cdot e^{i\phi}
$$

mit

$$
r := \left|\frac{z_1}{z_2}\right|, \quad \phi := \arg\left(\frac{z_1}{z_2}\right).
$$

Setzt man

$$
t := \sqrt[n]{r}, \quad \alpha_j := \frac{(\phi + 2j\pi)}{n} \quad \text{und} \quad w_j := t \cdot e^{i\alpha_j}, \quad \text{für } j = 0, \dots, n-1,
$$

ergeben sich die Nullstellen der (n − 1)−ten Ableitung der Resolventenfunktion und damit von g:

$$
\frac{y_j - z_1}{y_j - z_2} = w_j \quad \Rightarrow \quad y_j = \frac{z_1 - w_j z_2}{1 - w_j}, \quad j = 0, \dots, n - 1.
$$

Bisher wurde angenommen, dass die Koeffizienten von  $f(x)$  und damit auch die Koeffizienten von  $g(y)$ sowie die Werte von T und G beliebige Zahlen aus  $\mathbb C$  sein können. Schränkt man nun ein, dass die Koeffizienten nur reell sein dürfen, ergeben sich weitere Vereinfachungen bei der Lösungsformel.

### **2.2.2**  $T$ , G **reell und**  $T^2 - G^3 > 0$

Falls T, G nun reell sind und  $T^2 - G^3 > 0$  gilt, sind auch  $z_1$  und  $z_2$  reell und somit ist der Quotient  $\frac{z_1}{z_2}$ entweder positiv und der Winkel  $\phi = 0$  bzgl. der Darstellung  $\frac{z_1}{z_2} = re^{i\phi}$  oder negativ mit dem Winkel  $\phi = \pi$ , so dass gilt

$$
\alpha_j := 2j \frac{\pi}{n}
$$
 oder  $\alpha_j := (2j+1)\frac{\pi}{n}$ ,  $j = 0, ..., n-1$ .

Dies kann man nun für die Berechnung von Real- bzw Imaginär-Teil der Lösungen nutzen und erhält nach elementaren Umformungen:

$$
y_j = \frac{z_2}{\left|1 - w_j\right|^2} \left( r \cos(\phi) + t^2 - t \cos(\alpha_j) \left(1 + r \cos(\phi)\right) - i t \sin(\alpha_j) \left(1 - r \cos(\phi)\right) \right).
$$

Falls darüberhinaus der Grad n des Polynoms ungerade ist, ist bekannt, dass mindestens eine relle Nullstelle existieren muss. Diese kann mit der *DPM* nun direkt ohne Berechnung von Zwischenwerten aus C bestimmt werden durch:

$$
y_0 = \frac{z_2}{|1 - w_0|^2} \left( r + t^2 - t \cos(\alpha_0) (1 + r) - i t \sin(\alpha_0) (1 - r) \right) = z_2 \frac{r - t}{1 - t} = \frac{z_1 - tz_2}{1 - t},
$$

bzw.

$$
y_{\frac{n-1}{2}} = \frac{z_2}{\left|1 - w_{\frac{n-1}{2}}\right|^2} \left(-r + t^2 - t\cos\left(\alpha_{\frac{n-1}{2}}\right)(1-r) - i t\sin\left(\alpha_{\frac{n-1}{2}}\right)(1+r)\right) = z_2 \frac{-r+t}{1+t} = \frac{z_1 + tz_2}{1+t}.
$$

### **2.2.3** T, G **reell und**  $T^2 - G^3 < 0$

Falls  $T^2 - G^3 < 0$  ist, sind  $z_1$  und  $z_2$  konjugiert komplex und alle Nullstellen reell, so dass die Formel für die Berechnung der Nullstellen noch weiter vereinfacht werden kann. Unter Benutzung der Eulerschen Darstellung für  $z_1 = se^{i\psi}$  und  $z_2 = se^{-i\psi}$  ergibt sich für  $j = 0, \ldots, n - 1$ :

$$
y_j = \frac{z_1 - w_j z_2}{1 - w_j} = \frac{s e^{i\psi} - e^{i\alpha_j} s e^{-i\psi}}{1 - e^{i\alpha_j}} = s \frac{e^{i(\psi - \frac{\alpha_j}{2})} - e^{i(-\psi + \frac{\alpha_j}{2})}}{e^{-i\frac{\alpha_j}{2}} - e^{i\frac{\alpha_j}{2}}} = s \frac{\sin(\psi - \frac{\alpha_j}{2})}{\sin(-\frac{\alpha_j}{2})} = s \frac{\sin(\frac{\phi + j2\pi}{2n} - \psi)}{\sin(\frac{\phi + j2\pi}{2n})}.
$$

Zudem gilt  $\phi = 2\psi$ , so dass sich die Formel weiter vereinfacht zu

$$
y_j = s \frac{\sin(\frac{\phi + j2\pi}{2n} - \psi)}{\sin(\frac{\phi + j2\pi}{2n})} = s \frac{\sin(\frac{j\pi - (n-1)\psi}{n})}{\sin(\frac{j\pi + \psi}{n})}.
$$

Nach Anwendung der Additionstheoreme gilt insbesondere für  $j = 0$ :

$$
y_0 = s \left( \cos(\psi) - \sin(\psi) \cot\left(\frac{\psi}{n}\right) \right).
$$

## **2.3**  $T, G \in \mathbb{C}$  **und**  $T^2 - G^3 = 0$

Wenn nun  $T^2 - G^3 = 0$  gilt, dass heißt, die Diskriminante verschwindet, dann fallen die Nullstellen des Nennerpolynoms der Resolventenfunktion  $R(y)$  zusammen und es gilt  $z_1 = z_2$ . Damit wird die Partialbruchzerlegung entsprechend gebildet durch:

$$
R(y) = \frac{(-1)^{n-1}}{(n-1)!} \frac{y}{(y-z_1)(y-z_1)} = \frac{(-1)^{n-1}}{(n-1)!} \left(\frac{1}{y-z_1} + \frac{z_1}{(y-z_1)^2}\right)
$$

.

Daraus ergibt sich für die (n − 1)−te Ableitung der Resolventenfunktion

$$
R^{(n-1)}(y) = \frac{1}{(y-z_1)^n} + \frac{nz_1}{(y-z_1)^{n+1}}
$$
  
= 
$$
\frac{y + (n-1)z_1}{(y-z_1)^{n+1}}
$$
  
= 
$$
\frac{(y-z_1)^{n-1}(y + (n-1)z_1)}{(y-z_1)^{2n}}
$$
  
= 
$$
\frac{(y-z_1)^{n-1}(y + (n-1)z_1)}{(y^2 + py + q)^n}.
$$

Die Nullstellen des Zählerpolynoms der (n − 1)−ten Ableitung der Resolventenfunktion sind folglich:

$$
y = -(n-1)z1
$$
  
\n
$$
y = z1
$$
  
\n
$$
1 - fache Nullstelle,
$$
  
\n
$$
(n-1) - fache Nullstelle.
$$

Die bisherigen Ausführungen und Ergebnisse werden nun als mathematische Sätze formuliert. Das betrachtete Polynom liegt bereits in normierter und reduzierter Form vor. Des Weiteren wird davon ausgegangen, dass die *DPM* durchführbar ist, d.h. dass  $G \neq 0$  und die notwendigen gradabhängigen Bedingungen erfüllt sind.

#### <span id="page-13-0"></span>**Satz 1:**

Gegeben sei das Polynom

$$
g(y) = y^{n} - \lambda Gy^{n-2} + 2\mu Ty^{n-3} + \sum_{i=0}^{n-4} b_{i}y^{i}, \quad b_{i}, G, T \in \mathbb{C}, \ \lambda = \binom{n}{2}, \ \mu = \binom{n}{3},
$$

mit  $G ≠ 0$  und  $T^2 - G^3 ≠ 0$ . Des Weiteren sei die *DPM* durchführbar, d.h. die gradabhängigen Bedingun-gen in Gleichungssystem [\(5\)](#page-11-0) sind erfüllt. Dann können die Nullstellen  $y_j$  des Polynoms folgendermaßen berechnet werden:

$$
y_j = \frac{z_1 - w_j z_2}{1 - w_j}, \quad j = 0, \dots, n - 1, \quad \alpha_j := \frac{(\phi + 2j\pi)}{n} \quad \text{und} \quad w_j := t \cdot e^{i\alpha_j}, \quad \text{für } j = 0, \dots, n - 1,
$$

mit

$$
z_1 = \frac{T + \sqrt{T^2 - G^3}}{G}, \quad z_2 = \frac{T - \sqrt{T^2 - G^3}}{G}, \quad r := \left|\frac{z_1}{z_2}\right|, \quad \phi := \arg\left(\frac{z_1}{z_2}\right), \quad t := \sqrt[n]{r}.
$$

<span id="page-13-1"></span>**Satz 2:**

Gegeben sei das Polynom

$$
g(y) = y^{n} - \lambda Gy^{n-2} + 2\mu Ty^{n-3} + \sum_{i=0}^{n-4} b_{i}y^{i}, \quad b_{i}, G, T \in \mathbb{R}, \ \lambda = \binom{n}{2}, \ \mu = \binom{n}{3},
$$

mit  $G ≠ 0$  und  $T^2 - G^3 < 0$ . Des Weiteren sei die *DPM* durchführbar, d.h. die gradabhängigen Bedingun-gen in Gleichungssystem [\(5\)](#page-11-0) sind erfüllt. Dann können die Nullstellen  $y_j$  des Polynoms folgendermaßen berechnet werden:

$$
y_j = s \frac{\sin(\frac{j\pi - (n-1)\psi}{n})}{\sin(\frac{j\pi + \psi}{n})},
$$

mit

$$
z_1 = \frac{T + \sqrt{T^2 - G^3}}{G}, \quad s := |z_1|, \quad \psi := \arg(z_1).
$$

#### <span id="page-14-1"></span>**Satz 3:** Gegeben sei das Polynom

$$
g(y) = y^{n} - \lambda Gy^{n-2} + 2\mu Ty^{n-3} + \sum_{i=0}^{n-4} b_{i}y^{i}, \quad b_{i}, G, T \in \mathbb{R}, \ \lambda = \binom{n}{2}, \ \mu = \binom{n}{3},
$$

mit  $G ≠ 0$  und  $T^2 - G^3 > 0$ . Des Weiteren sei die *DPM* durchführbar, d.h. die gradabhängigen Bedingun-gen in Gleichungssystem [\(5\)](#page-11-0) sind erfüllt. Dann können die Nullstellen  $y_j$  des Polynoms folgendermaßen berechnet werden:

$$
y_j = \frac{z_2}{\left|1 - w_j\right|^2} \left( r \cos(\phi) + t^2 - t \cos(\alpha_j) \left(1 + r \cos(\phi)\right) - i t \sin(\alpha_j) \left(1 - r \cos(\phi)\right) \right).
$$

Dabei ist  $z_1 = \frac{T + \sqrt{2}}{T + \sqrt{2}}$  $\sqrt{T^2 - G^3}$  $\frac{T^2 - G^3}{G}$ ,  $z_2 = \frac{T - G^3}{G}$  $\sqrt{T^2 - G^3}$  $\frac{T^2-G^3}{G}, \quad \frac{z_1}{z_2}$  $\frac{z_1}{z_2} = r e^{i\phi} \in \mathbb{R}, \quad t := \sqrt[n]{r}, \quad w_j = t \cdot e^{i\alpha_j}.$ 

a) Für  $\frac{z_1}{z_2} > 0$  gilt  $\alpha_j = \frac{2\pi j}{n}$  $\frac{n}{n}$ ,  $j = 0, \ldots, n-1$ .

> i) Für *n* gerade existieren genau zwei reelle Nullstellen:  $y_0 = \frac{z_1 - tz_2}{1 - t}$  $\frac{1-tz_2}{1-t}$ ,  $y_{\frac{n}{2}} = \frac{z_1+tz_2}{1+t}$  $\frac{1 + 6z}{1 + t}$ .

ii) Für *n* ungerade gibt es genau eine reelle Nullstelle:  $y_0 = \frac{z_1 - tz_2}{1 - t}$  $\frac{1 - \frac{c}{2}}{1 - t}$ .

- b) Für  $\frac{z_1}{z_2} < 0$  gilt  $\alpha_j = \frac{2\pi j + \pi}{n}$  $\frac{n}{n}$ ,  $j = 0, \ldots, n-1$ .
	- i) Für gerade  $n$  existieren somit keine reellen Nullstellen.
	- ii) Für ungerade *n* gibt es genau eine Nullstelle bei:  $y_{\frac{n-1}{2}} = \frac{z_1 + tz_2}{1+t}$  $\frac{1 + \cos 2}{1 + t}$

#### <span id="page-14-0"></span>**Satz 4:**

Gegeben sei das Polynom

$$
g(y) = y^{n} - \lambda Gy^{n-2} + 2\mu Ty^{n-3} + \sum_{i=0}^{n-4} b_{i}y^{i}, \quad b_{i}, G, T \in \mathbb{C}, \ \lambda = \binom{n}{2}, \ \mu = \binom{n}{3},
$$

mit  $G\neq 0$  und  $T^2-G^3=0$ . Des Weiteren sei die *DPM* durchführbar, d.h. die gradabhängigen Bedingungen in Gleichungssystem [\(5\)](#page-11-0) sind erfüllt. Dann besitzt das Polynom genau eine einfache Nullstelle bei  $y_0 = -(n-1)\frac{T}{G}$  und eine  $(n-1)$ -fache Nullstelle bei  $y_j = \frac{T}{G}$  $\frac{1}{G}, \quad j = 1, \ldots, n - 1.$ 

## <span id="page-15-0"></span>**3 Geometrische Deutung**

Die Darstellung eines Apollonischen Kreises bzgl. der Punkte  $z_1, z_2 \in \mathbb{C}$  ist gegeben durch:

$$
\left|\frac{y-z_1}{y-z_2}\right| = c \in \mathbb{R}, c > 0.
$$

Für  $c \neq 1$  berechnet sich der Mittelpunkt und der Radius des Kreises folgendermaßen:

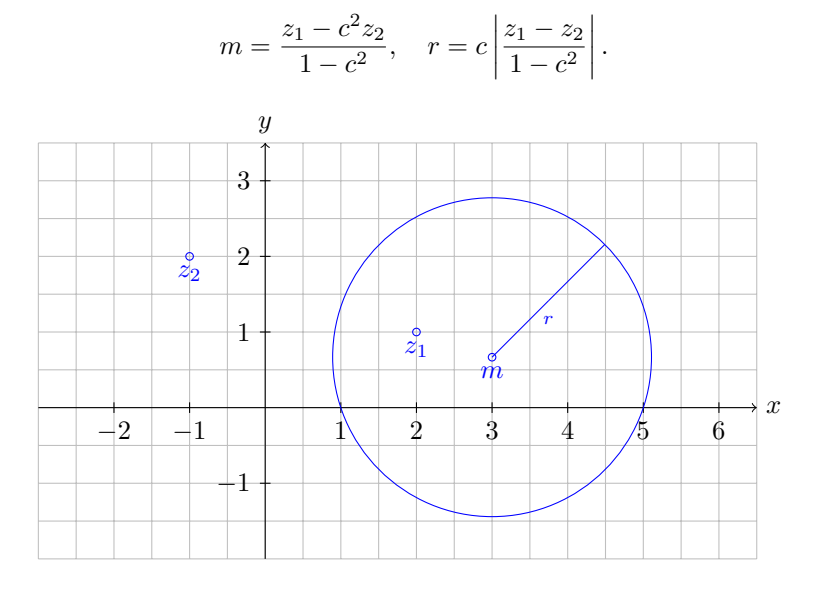

Abbildung 3.1: Apollonischer Kreis mit  $z_1 = 2 + i$ ,  $z_2 = -1 + 2i$  und  $c = 2$ .

Für  $c = 1$  handelt es sich um die Mittelsenkrechte bzgl. der Verbindungsstrecke von  $z_1$  nach  $z_2$ . Bei der *DPM* (Bed.  $G \neq 0, T^2 - G^3 \neq 0$ ) erfüllen die Nullstellen folgende Gleichung:

$$
\left(\frac{y-z_1}{y-z_2}\right)^n = \frac{z_1}{z_2} =: r \cdot e^{i\phi}.
$$

Damit gilt:

$$
\left| \frac{y - z_1}{y - z_2} \right| = \sqrt[n]{r} =: c > 0.
$$

Für  $c \neq 1$  müssen somit die Nullstellen auf dem zugehörigen Apollonischen Kreis <sup>[2](#page-15-1)</sup> bzgl.  $z_1$  und  $z_2$ liegen und für  $c = 1$  entsprechend auf der zugehörigen Mittelsenkrechten.

Insbesondere, falls  $T, G \in \mathbb{R}$  gilt und die Diskriminante  $T^2 - G^3 < 0$  ist, haben

$$
z_1 = \frac{T + \sqrt{T^2 - G^3}}{G} \quad \text{und} \quad z_2 = \frac{T - \sqrt{T^2 - G^3}}{G}
$$

denselben Betrag und sind konjugiert komplex, so dass sich in diesem Fall alle Nullstellen auf der reellen Achse befinden müssen.

<span id="page-15-1"></span><sup>&</sup>lt;sup>2</sup> Für  $n = 9$  wird im Beispiel A[.8](#page-36-0) die Lage der Nullstellen und der zugehörige Apollonische Kreis visualisiert.

# <span id="page-16-0"></span>**4 Die** *DPM* **in der Praxis - Gradabhängige Bedingungen für die Durchführung der** *DPM*

In diesem Kapitel geht es um die konkrete Anwendbarkeit der *DPM* . Hier soll beschrieben werden, wie sich die *DPM* für die einzelnen Grade entfaltet und deren allgemeines Vorgehen an Beispielrechnungen illustriert werden.

## **4.1 Polynomgleichungen des Grades** n < 3

Lineare und quadratische Polynomgleichungen sollen an dieser Stelle nur der Vollständigkeit halber erwähnt werden, da es schlichtweg unwirtschaftlich ist, die *DPM* auf Polynomgleichungen des Grades  $n < 3$  anzuwenden. Allerdings können bei Bedarf die entsprechenden Unterlagen bei den Autoren nachträglich angefordert werden.

## **4.2 Kubische Gleichungen**

Kubische Gleichungen stellen für die *DPM* die mit den wenigsten Schwierigkeiten behafteten Gleichungen dar, da der Fall  $n = 3$  der einzige Fall ist, bei dem das oben beschriebene Gleichungssystem [5](#page-11-0) immer widerspruchsfrei aufgeht und damit keine zu erfüllenden Nebenbedingen auftreten. Die resultierenden Erkenntnisse korrespondieren dabei uneingeschränkt mit denjenigen, welche sich aus den Cardano'schen Formeln ergeben. Auf eine Illustration der äquivalenten Umrechnung wird allerdings an dieser Stelle verzichtet, da der *DPM* eine ausreichend schlüssige Logik zu Grunde liegt und daher zwangsweise zu den Cardano'schen Formeln identische Lösungen herauskommen müssen. Bei Interesse kann auch diesbezüglich die Umrechnung nachträglich bei den Autoren angefordert werden. Anzumerken sei jedoch, dass mit der *DPM* direkt die reelle Nullstelle des Polynoms berechnet werden kann, ohne Zwischenergebnisse aus C zu verwenden.

Die Anwendung der *DPM* auf kubische Gleichungen wird wieder schrittweise durchgeführt:

#### **1. Schritt:**

Ausgangssituation sei ein beliebiges Polynom dritten Grades in allgemeiner Form:

$$
f(x) = a_3 x^3 + a_2 x^2 + a_1 x + a_0, \quad a_i \in \mathbb{C}.
$$

Durch die Normalisierung und Anwendung der Tschirnhaus-Transformation ergibt sich das reduzierte Polynom [3](#page-16-1)

$$
g(y) = y^3 + \frac{3a_1a_3 - a_2^2}{3a_3^2}y + \frac{2a_3^2 - 9a_1a_2a_3 + 27a_0a_3^2}{27a_3^3} = y^3 - 3Gy + 2T.
$$

**2. Schritt**  $(G \neq 0)$ :

Die Resolventenfunktion ist für  $n=3$  definiert durch  $R(y) = \frac{(-1)^2}{2!} \cdot \frac{y}{y^2 + p^2}$  $\frac{g}{y^2 + py + q}$  und deren zweite Ableitung ergibt

$$
R''(y) = \frac{y^3 - 3qy - pq}{(y^2 + py + q)^3}.
$$

Ein Koeffizientenvergleich des Zählerpolynoms mit der reduzierten Form des gegebenen Ausgangspolynoms liefert die Gleichungen

$$
-3 q = -3 G,
$$
  

$$
-pq = 2 T.
$$

Nun können die Sätze [1](#page-13-0)[-4](#page-14-0) zur Bestimmung der Nullstellen angewendet werden, da für kubische Polynome keine weiteren Nebenbedingungen erfüllt sein müssen.

<span id="page-16-1"></span><sup>&</sup>lt;sup>3</sup> Man beachte, dass für die Vorfaktoren sich entsprechend der allgemeinen Formel ergibt:  $\lambda = {3 \choose 2} = 3$ ,  $\mu = {3 \choose 3} = 1$ .

## **4.2.1 1. Fall**  $(T, G \in \mathbb{C}, T^2 - G^3 \neq 0)$ :

Nach Satz [1](#page-13-0) berechnen sich die Nullstellen mit

$$
z_1 = \frac{T + \sqrt{T^2 - G^3}}{G}, \quad z_2 = \frac{T - \sqrt{T^2 - G^3}}{G}, \quad r := \left|\frac{z_1}{z_2}\right|, \quad \phi := \arg\left(\frac{z_1}{z_2}\right), \quad t := \sqrt[3]{r}
$$

folgendermaßen:

$$
y_j = \frac{z_1 - w_j z_2}{1 - w_j},
$$
  $\alpha_j := \frac{(\phi + 2j\pi)}{3}$  and  $w_j := t \cdot e^{i\alpha_j}$ , für  $j = 0, ..., 2$ .

#### **Beispiel 2:**

Dieser Fall wird mit konkreten Beispielen im Anhang (siehe Beispiel A[.1](#page-29-0) und Beispiel A[.2\)](#page-30-0) veranschaulicht. Der zugehörige Apollonische Kreis wird in einer Grafik jeweils dargestellt, im Beispiel A[.2](#page-30-0) sind  $z_1$  und  $z_2$  konjugiert komplex und der Apollonische Kreis entartet zur Mittelsenkrechte bzgl. dieser Punkte.

**4.2.2** 2. Fall 
$$
(T, G \in \mathbb{R}, T^2 - G^3 < 0)
$$
:

Nach Satz [2](#page-13-1) berechnen sich die Nullstellen mit

$$
z_1 = \frac{T + \sqrt{T^2 - G^3}}{G}, \quad s := |z_1|, \quad \psi := \arg(z_1)
$$

folgendermaßen:

$$
y_j = s \frac{\sin(\frac{j\pi - 2\psi}{3})}{\sin(\frac{j\pi + \psi}{3})}, \quad j = 0, ..., 2.
$$

#### **Beispiel 3:**

Dieser Fall entspricht Beispiel A[.3](#page-31-0) im Anhang.

**4.2.3** 3. Fall 
$$
(T, G \in \mathbb{R}, T^2 - G^3 > 0)
$$
:

Nach Satz [3](#page-14-1) berechnen sich die Nullstellen mit

$$
z_1 = \frac{T + \sqrt{T^2 - G^3}}{G}, \quad z_2 = \frac{T - \sqrt{T^2 - G^3}}{G}, \quad r := \left|\frac{z_1}{z_2}\right|, \quad t := \sqrt[3]{r}, \quad w_j := t \cdot e^{i\alpha_j}
$$

folgendermaßen:

$$
y_j = \frac{z_2}{|1 - w_j|^2} (r + t^2 - t \cos(\alpha_j) (1 + r) + i t \sin(\alpha_j) (1 - r)), \quad j = 0, ..., 2.
$$

a) Für 
$$
\frac{z_1}{z_2} > 0
$$
 gilt  $\alpha_j = \frac{2\pi j}{3}$ , und es gibt genau eine reelle Nullstelle:  $y_0 = \frac{z_1 - tz_2}{1 - t}$ .

b) Für 
$$
\frac{z_1}{z_2} < 0
$$
 gilt  $\alpha_j = \frac{2\pi j + \pi}{3}$ , und es gibt genau eine reelle Nullstelle:  $y_1 = \frac{z_1 + tz_2}{1 + t}$ .

### **Beispiel 4:**

Dieser Fall entspricht Beispiel A[.4](#page-32-0) im Anhang.

## **4.2.4 4. Fall**  $(T, G \in \mathbb{C}, T^2 - G^3 = 0)$ :

Nach Satz [4](#page-14-0) besitzt das Polynom die Nullstellen:

$$
y_0 = -2\frac{T}{G}, \quad y_1 = y_2 = \frac{T}{G}.
$$

**Beispiel 5:** Dieser Fall entspricht Beispiel A[.5](#page-33-0) im Anhang.

**4.2.5** *5. Fall* ( $T \in \mathbb{C}$ ,  $G = 0$ ):

In diesem Fall ist die reduzierte Form des Polynoms  $g(y) = y^3 + 2T$  und die Nullstellen lassen sich sofort über die dritte Wurzel von 2 $T$  bestimmen. Man bekommt für  $T\neq 0$  drei verschiedene Nullstellen. Für  $T = 0$  ist  $y = 0$  eine 3-fache Nullstelle des reduzierten Polynoms. Die entsprechenden elementaren Rechnung werden hier nicht weiter ausgeführt.

### **4.3 Quartische Gleichungen**

Die Anwendung der *DPM* auf quartische Gleichungen wird wieder schrittweise durchgeführt:

#### **1. Schritt:**

Ausgangssituation sei ein beliebiges Polynom vierten Grades in allgemeiner Form:

$$
f(x) = a_4 x^4 + a_3 x^3 + a_2 x^2 + a_1 x + a_0, \quad a_i \in \mathbb{C}.
$$

Durch die Normalisierung und Anwendung der Tschirnhaus-Transformation ergibt sich das reduzierte Polynom [4](#page-19-0)

$$
g(y) = y^4 + \frac{8 a_2 a_4 - 3 a_3^2}{8 a_4^2} y^2 + \frac{8 a_1 a_4^2 - 4 a_2 a_3 a_4 + a_3^3}{8 a_4^3} y + \frac{256 a_0 a_4^3 - 64 a_1 a_3 a_4^2 + 16 a_2 a_3^2 a_4 - 3 a_3^4}{256 a_4^4}
$$
  
=  $y^4 - 6Gy^2 + 8Ty + b_0$ .

#### **2. Schritt (** $G \neq 0$ **):**

Die Resolventenfunktion ist für  $n\,=\,4$  definiert durch  $R(y)\,=\,\frac{(-1)^3}{3!}\cdot\frac{y}{y^2+p^3}$  $\frac{y}{y^2 + py + q}$  und deren 3-te Ableitung ergibt

$$
R'''(y) = \frac{y^4 - p^2q - 4\,pqy - 6\,qy^2 + q^2}{(y^2 + py + q)^4}.
$$

Ein Koeffizientenvergleich des Zählerpolynoms mit der reduzierten Form des gegebenen Ausgangspolynoms liefert die Gleichungen

$$
-6q = -6G, \quad -4pq = 8T, \quad -p^2q + q^2 = b_0.
$$

Aus den ersten beiden Gleichungen lassen sich die Parameter  $p = -2\frac{T}{G}$  und  $q = G$  berechnen. Zusätzlich muss natürlich für eine Übereinstimmung der betrachteten Polynome nun folgende Bedingung erfüllt sein, wobei aufgrund der Berechnung von  $p$  und  $q$  die Abhängigkeiten bzgl.  $T$  und  $G$  formuliert werden kann:

$$
b_0 = \frac{G^3 - 4T^2}{G}.
$$

Sofern diese Bedingung für das gegebene Polynom erfüllt ist, können die Sätze [1-](#page-13-0)[4](#page-14-0) zur Bestimmung der Nullstellen angewendet werden. Exemplarisch wird dies für den 1. Fall durchgeführt.

### **4.3.1 1. Fall**  $(T, G \in \mathbb{C}, T^2 - G^3 \neq 0)$ :

Nach Satz [1](#page-13-0) berechnen sich die Nullstellen folgendermaßen:

$$
y_j = \frac{z_1 - w_j z_2}{1 - w_j}, \quad j = 0, ..., 3, \quad \alpha_j := \frac{(\phi + 2\pi j)}{4} \quad \text{und} \quad w_j := t \cdot e^{i\alpha_j}, \quad \text{für } j = 0, ..., 3,
$$

mit

$$
z_1 = \frac{T + \sqrt{T^2 - G^3}}{G}, \quad z_2 = \frac{T - \sqrt{T^2 - G^3}}{G}, \quad r := \left|\frac{z_1}{z_2}\right|, \quad \phi := \arg\left(\frac{z_1}{z_2}\right), \quad t := \sqrt[4]{r}.
$$

#### **Beispiel 6:**

Dieser Fall wird mit dem konkreten Beispiel A[.6](#page-34-0) veranschaulicht.

**4.3.2** *Fall* 
$$
(T \in \mathbb{C}, G = 0)
$$
 :

In diesem Fall ist die reduzierte Form des Polynoms  $g(y) = y^4 + 8Ty + b_0$  und es gelingt nur in speziellen Fällen (z.B. T = 0) die Nullstellen über die *DPM* zu bestimmen.

<span id="page-19-0"></span><sup>&</sup>lt;sup>4</sup> Man beachte, dass für die Vorfaktoren sich entsprechend der allgemeinen Formel ergibt:  $\lambda = {4 \choose 2} = 6, \ \mu = {4 \choose 3} = 4.$ 

#### **4.4 Quintische Gleichungen**

Die Anwendung der *DPM* auf quintische Gleichungen wird wieder schrittweise durchgeführt:

#### **1. Schritt:**

Ausgangssituation sei ein beliebiges Polynom fünften Grades in allgemeiner Form:

$$
f(x) = a_5x^5 + a_4x^4 + a_3x^3 + a_2x^2 + a_1x + a_0, \quad a_i \in \mathbb{C}.
$$

Durch die Normalisierung und Anwendung der Tschirnhaus-Transformation ergibt sich das reduzierte Polynom [5](#page-20-0)

$$
g(y) = y^5 + \frac{5 a_3 a_5 - 2 a_4^2}{5 a_5^2} y^3 + \frac{25 a_2 a_5^2 - 15 a_3 a_4 a_5 + 4 a_4^3}{25 a_5^3} y^2
$$
  
+ 
$$
\frac{125 a_1 a_5^3 - 50 a_2 a_4 a_5^2 + 15 a_3 a_4^2 a_5 - 3 a_4^4}{125 a_5^4} y
$$
  
+ 
$$
\frac{3125 a_0 a_5^4 - 625 a_1 a_4 a_5^3 + 125 a_2 a_4^2 a_5^2 - 25 a_3 a_4^3 a_5 + 4 a_4^5}{3125 a_5^5}
$$
  
= 
$$
y^5 - 10 Gy^3 + 20 Ty^2 + b_1 y + b_0.
$$

#### **2. Schritt**  $(G \neq 0)$ :

Die Resolventenfunktion ist für  $n\,=\,5$  definiert durch  $R(y)\,=\,\frac{(-1)^4}{4!}\cdot\frac{y}{y^2+p}$  $\frac{y}{y^2 + py + q}$  und deren 4-te Ableitung ergibt

$$
R'''(y) = \frac{y^5 - 10\,qy^3 - 10\,p\,y^2 + \left(-5\,p^2q + 5\,q^2\right)y - p^3q + 2\,pq^2}{(y^2 + py + q)^4}.
$$

Ein Koeffizientenvergleich des Zählerpolynoms mit der reduzierten Form des gegebenen Ausgangspolynoms liefert die Gleichungen

$$
-10q = -10G, \quad -10pq = 20T, \quad -5p^2q + 5q^2 = b_1, \quad -p^3q + 2pq^2 = b_0.
$$

Aus den ersten beiden Gleichungen lassen sich die Parameter  $p=-2\frac{T}{G}$  und  $q=G$  berechnen. Zusätzlich müssen natürlich für eine Übereinstimmung der betrachteten Polynome nun folgende Bedingungen erfüllt sein, wobei aufgrund der Berechnung von  $p$  und  $q$  die Abhängigkeiten bzgl.  $T$  und  $G$  formuliert werden kann:

$$
b_0 = -4 \frac{T (G^3 - 2T^2)}{G^2},
$$
  

$$
b_1 = 5 \frac{G^3 - 4T^2}{G}.
$$

Sofern diese Bedingungen für das gegebene Polynom erfüllt sind, können die Sätze [1-](#page-13-0)[4](#page-14-0) zur Bestimmung der Nullstellen angewendet werden. Der 2. Fall mit  $T, G \in \mathbb{R}$  und  $T^2 - G^3 < 0$  wird im Anhang mit dem konkreten Beispiel A[.7](#page-35-0) vorgestellt.

<span id="page-20-0"></span><sup>&</sup>lt;sup>5</sup> Man beachte, dass für die Vorfaktoren sich entsprechend der allgemeinen Formel ergibt:  $\lambda = {5 \choose 2} = 10$ ,  $\mu = {5 \choose 3} = 10$ .

# <span id="page-21-0"></span>**5 Bedingungen für Polynome mit Grad** n ≥ 4

Im folgenden werden für Polynome in normierter und reduzierter Form

$$
g(y) = y^{n} - \lambda Gy^{n-2} + 2\mu Ty^{n-3} + \sum_{i=0}^{n-4} b_{i}y^{i}, \quad b_{i}, G, T \in \mathbb{C}, \ \lambda = \binom{n}{2}, \ \mu = \binom{n}{3},
$$

mit Grad  $n$  (4  $\leq n \leq 17$ ) nur noch die zu erfüllenden Bedingungen angegeben. Die Berechnungen wurden mit einem *Maple*-Programm durchgeführt, welches zur Bestimmung der Bedingungen für Polynome beliebigen Grades verwendet werden kann.

5.1  $n = 4$  **:** 

$$
b_0 = \frac{G^3 - 4T^2}{G}
$$

5.2  $n = 5$  **:** 

$$
b_0 = -4 \frac{T (G^3 - 2T^2)}{G^2}
$$
  

$$
b_1 = 5 \frac{G^3 - 4T^2}{G}
$$

5.3  $n = 6$  **:** 

$$
b_0 = -\frac{G^6 - 12 T^2 G^3 + 16 T^4}{G^3}
$$

$$
b_1 = -24 \frac{T (G^3 - 2 T^2)}{G^2}
$$

$$
b_2 = 15 \frac{G^3 - 4 T^2}{G}
$$

5.4  $n = 7$  **:** 

$$
b_0 = 2 \frac{T \left( 3 G^6 - 16 T^2 G^3 + 16 T^4 \right)}{G^4}
$$
  
\n
$$
b_1 = -7 \frac{G^6 - 12 T^2 G^3 + 16 T^4}{G^3}
$$
  
\n
$$
b_2 = -84 \frac{T \left( G^3 - 2 T^2 \right)}{G^2}
$$
  
\n
$$
b_3 = 35 \frac{G^3 - 4 T^2}{G}
$$

5.5  $n = 8$  **:** 

$$
b_0 = \frac{G^9 - 24T^2G^6 + 80T^4G^3 - 64T^6}{G^5}
$$
  
\n
$$
b_1 = 16 \frac{T(3G^6 - 16T^2G^3 + 16T^4)}{G^4}
$$
  
\n
$$
b_2 = -28 \frac{G^6 - 12T^2G^3 + 16T^4}{G^3}
$$
  
\n
$$
b_3 = -224 \frac{T(G^3 - 2T^2)}{G^2}
$$
  
\n
$$
b_4 = 70 \frac{G^3 - 4T^2}{G}
$$

**5.6**  $n = 9$  **:** 

$$
b_0 = -8 \frac{T (G^9 - 10 T^2 G^6 + 24 T^4 G^3 - 16 T^6)}{G^6}
$$
  
\n
$$
b_1 = 9 \frac{G^9 - 24 T^2 G^6 + 80 T^4 G^3 - 64 T^6}{G^5}
$$
  
\n
$$
b_2 = 72 \frac{T (3 G^6 - 16 T^2 G^3 + 16 T^4)}{G^4}
$$
  
\n
$$
b_3 = -84 \frac{G^6 - 12 T^2 G^3 + 16 T^4}{G^3}
$$
  
\n
$$
b_4 = -504 \frac{T (G^3 - 2 T^2)}{G^2}
$$
  
\n
$$
b_5 = 126 \frac{G^3 - 4 T^2}{G}
$$

**5.7**  $n = 10$  **:** 

$$
b_0 = -\frac{G^{12} - 40T^2G^9 + 240T^4G^6 - 448T^6G^3 + 256T^8}{G^7}
$$
  
\n
$$
b_1 = -80\frac{T(G^9 - 10T^2G^6 + 24T^4G^3 - 16T^6)}{G^6}
$$
  
\n
$$
b_2 = 45\frac{G^9 - 24T^2G^6 + 80T^4G^3 - 64T^6}{G^5}
$$
  
\n
$$
b_3 = 240\frac{T(3G^6 - 16T^2G^3 + 16T^4)}{G^4}
$$
  
\n
$$
b_4 = -210\frac{G^6 - 12T^2G^3 + 16T^4}{G^3}
$$
  
\n
$$
b_5 = -1008\frac{T(G^3 - 2T^2)}{G^2}
$$
  
\n
$$
b_6 = 210\frac{G^3 - 4T^2}{G}
$$

5.8  $n = 11$  **:** 

$$
b_0 = 2 \frac{T (5 G^{12} - 80 T^2 G^9 + 336 T^4 G^6 - 512 T^6 G^3 + 256 T^8)}{G^8}
$$
  
\n
$$
b_1 = -11 \frac{G^{12} - 40 T^2 G^9 + 240 T^4 G^6 - 448 T^6 G^3 + 256 T^8}{G^7}
$$
  
\n
$$
b_2 = -440 \frac{T (G^9 - 10 T^2 G^6 + 24 T^4 G^3 - 16 T^6)}{G^6}
$$
  
\n
$$
b_3 = 165 \frac{G^9 - 24 T^2 G^6 + 80 T^4 G^3 - 64 T^6}{G^5}
$$
  
\n
$$
b_4 = 660 \frac{T (3 G^6 - 16 T^2 G^3 + 16 T^4)}{G^4}
$$
  
\n
$$
b_5 = -462 \frac{G^6 - 12 T^2 G^3 + 16 T^4}{G^3}
$$
  
\n
$$
b_6 = -1848 \frac{T (G^3 - 2 T^2)}{G^2}
$$
  
\n
$$
b_7 = 330 \frac{G^3 - 4 T^2}{G^2}
$$

$$
5.9 \quad n=12:
$$

$$
b_0 = \frac{G^{15} - 60T^2G^{12} + 560T^4G^9 - 1792T^6G^6 + 2304T^8G^3 - 1024T^{10}}{G^9}
$$
  
\n
$$
b_1 = 24 \frac{T(5G^{12} - 80T^2G^9 + 336T^4G^6 - 512T^6G^3 + 256T^8)}{G^8}
$$
  
\n
$$
b_2 = -66 \frac{G^{12} - 40T^2G^9 + 240T^4G^6 - 448T^6G^3 + 256T^8}{G^7}
$$
  
\n
$$
b_3 = -1760 \frac{T(G^9 - 10T^2G^6 + 24T^4G^3 - 16T^6)}{G^6}
$$
  
\n
$$
b_4 = 495 \frac{G^9 - 24T^2G^6 + 80T^4G^3 - 64T^6}{G^5}
$$
  
\n
$$
b_5 = 1584 \frac{T(3G^6 - 16T^2G^3 + 16T^4)}{G^4}
$$
  
\n
$$
b_6 = -924 \frac{G^6 - 12T^2G^3 + 16T^4}{G^3}
$$
  
\n
$$
b_7 = -3168 \frac{T(G^3 - 2T^2)}{G^2}
$$
  
\n
$$
b_8 = 495 \frac{G^3 - 4T^2}{G}
$$

**5.10**  $n = 13$  **:** 

$$
b_0 = -4 \frac{T (3 G^{15} - 70 T^2 G^{12} + 448 T^4 G^9 - 1152 T^6 G^6 + 1280 T^8 G^3 - 512 T^{10})}{G^{10}}
$$
  
\n
$$
b_1 = 13 \frac{G^{15} - 60 T^2 G^{12} + 560 T^4 G^9 - 1792 T^6 G^6 + 2304 T^8 G^3 - 1024 T^{10}}{G^9}
$$
  
\n
$$
b_2 = 156 \frac{T (5 G^{12} - 80 T^2 G^9 + 336 T^4 G^6 - 512 T^6 G^3 + 256 T^8)}{G^8}
$$
  
\n
$$
b_3 = -286 \frac{G^{12} - 40 T^2 G^9 + 240 T^4 G^6 - 448 T^6 G^3 + 256 T^8}{G^7}
$$
  
\n
$$
b_4 = -5720 \frac{T (G^9 - 10 T^2 G^6 + 24 T^4 G^3 - 16 T^6)}{G^6}
$$
  
\n
$$
b_5 = 1287 \frac{G^9 - 24 T^2 G^6 + 80 T^4 G^3 - 64 T^6}{G^5}
$$
  
\n
$$
b_6 = 3432 \frac{T (3 G^6 - 16 T^2 G^3 + 16 T^4)}{G^4}
$$
  
\n
$$
b_7 = -1716 \frac{G^6 - 12 T^2 G^3 + 16 T^4}{G^3}
$$
  
\n
$$
b_8 = -5148 \frac{T (G^3 - 2 T^2)}{G^2}
$$
  
\n
$$
b_9 = 715 \frac{G^3 - 4 T^2}{G}
$$

**5.11**  $n = 14$  **:** 

$$
b_0 = -\frac{G^{18} - 84T^2G^{15} + 1120T^4G^{12} - 5376T^6G^9 + 11520T^8G^6 - 11264T^{10}G^3 + 4096T^{12}}{G^{11}}
$$
  
\n
$$
b_1 = -56 \frac{T (3 G^{15} - 70T^2G^{12} + 448T^4G^9 - 1152T^6G^6 + 1280T^8G^3 - 512T^{10})}{G^{10}}
$$
  
\n
$$
b_2 = 91 \frac{G^{15} - 60T^2G^{12} + 560T^4G^9 - 1792T^6G^6 + 2304T^8G^3 - 1024T^{10}}{G^9}
$$
  
\n
$$
b_3 = 728 \frac{T (5 G^{12} - 80T^2G^9 + 336T^4G^6 - 512T^6G^3 + 256T^8)}{G^8}
$$
  
\n
$$
b_4 = -1001 \frac{G^{12} - 40T^2G^9 + 240T^4G^6 - 448T^6G^3 + 256T^8}{G^7}
$$
  
\n
$$
b_5 = -16016 \frac{T (G^9 - 10T^2G^6 + 24T^4G^3 - 16T^6)}{G^6}
$$
  
\n
$$
b_6 = 3003 \frac{G^9 - 24T^2G^6 + 80T^4G^3 - 64T^6}{G^5}
$$
  
\n
$$
b_7 = 6864 \frac{T (3G^6 - 16T^2G^3 + 16T^4)}{G^4}
$$
  
\n
$$
b_8 = -3003 \frac{G^6 - 12T^2G^3 + 16T^4}{G^2}
$$
  
\n
$$
b_{10} = 1001 \frac{G^3 - 4T^2}{G}
$$

**5.12**  $n = 15$  **:** 

$$
b_0 = 2 \frac{T (7 G^{18} - 224 T^2 G^{15} + 2016 T^4 G^{12} - 7680 T^6 G^9 + 14080 T^8 G^6 - 12288 T^{10} G^3 + 4096 T^{12})}{G^{12}}
$$
  
\n
$$
b_1 = -15 \frac{G^{18} - 84 T^2 G^{15} + 1120 T^4 G^{12} - 5376 T^6 G^9 + 11520 T^8 G^6 - 11264 T^{10} G^3 + 4096 T^{12}}{G^{11}}
$$
  
\n
$$
b_2 = -420 \frac{T (3 G^{15} - 70 T^2 G^{12} + 448 T^4 G^9 - 1152 T^6 G^6 + 1280 T^8 G^3 - 512 T^{10})}{G^{10}}
$$
  
\n
$$
b_3 = 455 \frac{G^{15} - 60 T^2 G^{12} + 560 T^4 G^9 - 1792 T^6 G^6 + 2304 T^8 G^3 - 1024 T^{10}}{G^9}
$$
  
\n
$$
b_4 = 2730 \frac{T (5 G^{12} - 80 T^2 G^9 + 336 T^4 G^6 - 512 T^6 G^3 + 256 T^8)}{G^8}
$$
  
\n
$$
b_5 = -3003 \frac{G^{12} - 40 T^2 G^9 + 240 T^4 G^6 - 448 T^6 G^3 + 256 T^8}{G^7}
$$
  
\n
$$
b_6 = -40040 \frac{T (G^9 - 10 T^2 G^6 + 24 T^4 G^3 - 16 T^6)}{G^6}
$$
  
\n
$$
b_7 = 6435 \frac{G^9 - 24 T^2 G^6 + 80 T^4 G^3 - 64 T^6}{G^5}
$$
  
\n
$$
b_8 = 12870 \frac{T (3 G^6 - 16 T^2 G^3 + 16 T^4)}{G^4}
$$
  
\n
$$
b_{9} = -5005 \frac{G^6 - 12 T^2 G^3 + 16 T^4}{G^3
$$

**5.13**  $n = 16$  **:** 

$$
b_0 = \frac{G^{21} - 112 T^2 G^{18} + 2016 T^4 G^{15} - 13440 T^6 G^{12} + 42240 T^8 G^9 - 67584 T^{10} G^6 + 53248 T^{12} G^3 - 16384 T^{14} G^{13}}{G^{13}}
$$
  
\n
$$
b_1 = 32 \frac{T (7 G^{18} - 224 T^2 G^{15} + 2016 T^4 G^{12} - 7680 T^6 G^9 + 14080 T^8 G^6 - 12288 T^{10} G^3 + 4096 T^{12})}{G^{11}}
$$
  
\n
$$
b_2 = -120 \frac{G^{18} - 84 T^2 G^{15} + 1120 T^4 G^{12} - 5376 T^6 G^9 + 11520 T^8 G^6 - 11264 T^{10} G^3 + 4096 T^{12}}{G^{11}}
$$
  
\n
$$
b_3 = -2240 \frac{T (3 G^{15} - 70 T^2 G^{12} + 448 T^4 G^9 - 1152 T^6 G^6 + 1280 T^8 G^3 - 512 T^{10})}{G^{10}}
$$
  
\n
$$
b_4 = 1820 \frac{G^{15} - 60 T^2 G^{12} + 560 T^4 G^9 - 1792 T^6 G^6 + 2304 T^8 G^3 - 1024 T^{10}}{G^9}
$$
  
\n
$$
b_5 = 8736 \frac{T (5 G^{12} - 80 T^2 G^9 + 336 T^4 G^6 - 512 T^6 G^3 + 256 T^8)}{G^8}
$$
  
\n
$$
b_6 = -8008 \frac{G^{12} - 40 T^2 G^9 + 240 T^4 G^6 - 448 T^6 G^3 + 256 T^8}{G^7}
$$
  
\n
$$
b_7 = -91520 \frac{T (G^9 - 10 T^2 G^6 + 24 T^4 G^3 - 16 T^6)}{G^6}
$$
  
\n
$$
b_8 = 12870 \frac
$$

## **5.14**  $n = 17$  **:**

$$
b_0 = -16 \frac{T (G^{21} - 42 T^2 G^{18} + 504 T^4 G^{15} - 2640 T^6 G^{12} + 7040 T^8 G^9 - 9984 T^{10} G^6 + 7168 T^{12} G^3 - 2048 T^{14})}{G^{14}}
$$
  
\n
$$
b_1 = 17 \frac{G^{21} - 112 T^2 G^{18} + 2016 T^4 G^{15} - 13440 T^6 G^{12} + 4240 T^8 G^9 - 67584 T^{10} G^6 + 53248 T^{12} G^3 - 16384 T^{14}}{G^{12}}
$$
  
\n
$$
b_2 = 272 \frac{T (7 G^{18} - 224 T^2 G^{15} + 2016 T^4 G^{12} - 7680 T^6 G^9 + 14080 T^8 G^6 - 12288 T^{10} G^3 + 4096 T^{12})}{G^{12}}
$$
  
\n
$$
b_3 = -680 \frac{G^{18} - 84 T^2 G^{15} + 1120 T^4 G^{12} - 5376 T^6 G^9 + 11520 T^8 G^6 - 11264 T^{10} G^3 + 4096 T^{12}}{G^{11}}
$$
  
\n
$$
b_4 = -9520 \frac{T (3 G^{15} - 70 T^2 G^{12} + 448 T^4 G^9 - 1152 T^6 G^6 + 1280 T^8 G^3 - 512 T^{10})}{G^{10}}
$$
  
\n
$$
b_5 = 6188 \frac{G^{15} - 60 T^2 G^{12} + 560 T^4 G^9 - 1792 T^6 G^6 + 2304 T^8 G^3 - 1024 T^{10}}{G^9}
$$
  
\n
$$
b_6 = 24752 \frac{T (5 G^{12} - 80 T^2 G^9 + 336 T^4 G^6 - 512 T^6 G^3 + 256 T^8)}{G^7}
$$
  
\n
$$
b_7 = -19448 \frac{G^{12} - 40 T^
$$

## **Zusammenfassung und Ausblick**

Nun ist sie publiziert, die Differentielle Partialbruchmethode, und ab hier liegt es jetzt an Anderen, sich über das Verfahren ein Urteil zu bilden. Trotz der Einfachheit der Logik hinter dem Verfahren erhoffen wir uns, dass wir insbesondere durch die Einbeziehung von Ableitungen und des Konzeptes des Appollonischen Kreises einige neue Denkanstöße liefern konnten, und wir betrachten es als eines der ersten gradübergreifenden Verfahren, welches man annäherungsweise als "systematisch" bezeichnen kann trotz der noch offenen Fragen wie . . .

- Inwiefern korrespondiert die *DPM* mit der Galoistheorie? Korrespondiert sie überhaupt?
- Lässt sich die Diskontiniutät bezüglich Polynomgleichungen vierten Grades beheben?
- Kann man aus den Nebenbedingungen eine Systematik herleiten, um das Verfahren darüber möglicherweise zu vereinfachen bzw. zu beschleunigen?

Wir Autoren freuen uns über jede Form von Rückmeldungen und versuchen, Fragen nach bestem Wissen und Gewissen zu beantworten. Es existieren auch noch ein paar Dokumente, die den Weg in diese Publikation nicht geschafft haben, wie eine Adaption der *DPM* auf lineare und quadratische Polynomgleichungen sowie ein Äquivalenznachweis bezüglich der Cardano'schen Formeln für Polynomgleichungen dritten Grades und der über die *DPM* generierten Lösung. Beides wird gerne auf Anfrage zur Verfügung gestellt. Die Kontaktdaten finden sich auf den letzten Seiten dieser Publikation.

## **Literaturhinweise**

Karpfinger, C. und K. Meyberg. *Algebra. Gruppen - Ringe - Körper*. 4. Aufl. Springer Spektrum, 2017.

Adams, G., H.-J. Kruse, D. Sippel und U. Pfeiffer. *Mathematik zum Studieneinstieg. Grundwissen der Analysis für Wirtschaftswissenschaftler, Ingenieure, Naturwissenschaftler und Informatiker*. 6. Aufl. Springer-Verlag Berlin Heidelberg, 2013.

Bewersdorff, J. *Algebra für Einsteiger*. 5. Aufl. Wiesbaden: Springer Spektrum, 2013.

Salamon, D. A. *Funktionentheorie*. 1. Aufl. Birkhäuser Basel, Springer Basel AG, 2012.

Pesic, P. *Abels Beweis. (Übersetzung der englischen Originalausgabe "Abel's Proof" von Peter Pesic)*. 2005.

Rießinger, T. *Mathematik für Ingenieure*. 4. Aufl. Springer, Berlin-Heidelberg, 2004.

Kusch, L. *Mathematik, Band 2: Geometrie und Trigonometrie*. 11. Aufl. Cornelsen Verlag, 2001.

Bartsch, H. J. *Taschenbuch mathematischer Formeln*. 17. Aufl. Fachbuchverlag Leipzig, 1997.

Scheid, H. *Duden: Rechnen und Mathematik*. 5. Aufl. B. I. Wissenschaftsverlag, Dudenverlag Mannheim-Leipzig-Wien-Zürich, 1994.

# **Anhang A**

### <span id="page-29-0"></span>**Beispiel A. 1:**

Das Ausgangspolynom und unter Anwendung der Tschirnhaus-Transformation  $x := y - (1 - i)$  dessen reduzierte Form:

$$
f(x) = x3 + (3 - 3i)x2 + (4\sqrt{3} - 6)ix + 4\sqrt{3} - \frac{14}{3} + (\frac{4}{3}\sqrt{3} - 2) i
$$
  

$$
g(y) = y3 + 4i\sqrt{3}y - \frac{8}{3}(1 + i\sqrt{3})
$$

Werte für  $T, G$  und  $T^2 - G^3$ :

$$
T = -\frac{4}{3} \left( 1 + i\sqrt{3} \right), \quad G = -\frac{4}{3} i\sqrt{3}, \quad T^2 - G^3 = -\frac{32}{9} \left( 1 + i\sqrt{3} \right).
$$

Nullstellen des Nennerpolynoms der Resolventenfunktion und deren Quotient:

$$
z_1 = 2
$$
,  $z_2 = -\frac{2}{3}i\sqrt{3}$ ,  $\frac{z_1}{z_2} = i\sqrt{3}$ .

und mit

$$
w_0 = \frac{\sqrt[3]{9} + i\sqrt[6]{3}}{2}
$$
  
\n
$$
w_1 = \frac{-\sqrt[3]{9} + i\sqrt[6]{3}}{2}
$$
  
\n
$$
w_2 = -i\sqrt[6]{3}
$$
  
\n
$$
w_3 = -\sqrt[3]{3}
$$
  
\n
$$
w_4 = -\sqrt[3]{3}
$$
  
\n
$$
w_5 = -1.0400420 + 0.60046850 i
$$
  
\n
$$
w_6 = \frac{\sqrt[3]{9} + i\sqrt[6]{3}}{2}
$$
  
\n
$$
w_7 = -\sqrt[3]{3}
$$
  
\n
$$
w_8 = -1.2009370 i
$$

ergeben sich die Nullstellen des reduzierten Polynoms:

$$
y_0 = \frac{(2+2i)\sqrt[6]{3}(3^{2/3}-3)}{3\,3^{2/3}-3\,\sqrt[3]{3}-3}
$$
  
\n
$$
y_1 = \frac{(-2-2i)\,3^{5/6}}{3\,3^{2/3}+3\,\sqrt[3]{3}+3}
$$
  
\n
$$
y_2 = \frac{(-2-2i)\,\sqrt[6]{3}(3^{2/3}+3)}{3+3\,\sqrt[3]{3}}
$$
  
\n
$$
y_3 = \frac{2\,1356104+2.0336200\,i}{3+3\,\sqrt[3]{3}}
$$
  
\n
$$
y_4 = \frac{2\,1356104+2.0336200\,i}{3+3\,\sqrt[3]{3}}
$$
  
\n
$$
y_5 = \frac{2\,1356104+2.0336200\,i}{3+3\,\sqrt[3]{3}}
$$
  
\n
$$
y_6 = \frac{2\,1356104+2.0336200\,i}{3+3\,\sqrt[3]{3}}
$$

und die Nullstellen des Ausgangspolynoms durch:  $x_j = y_j - (1 - i)$ ,  $j = 0, 1, 2$ .

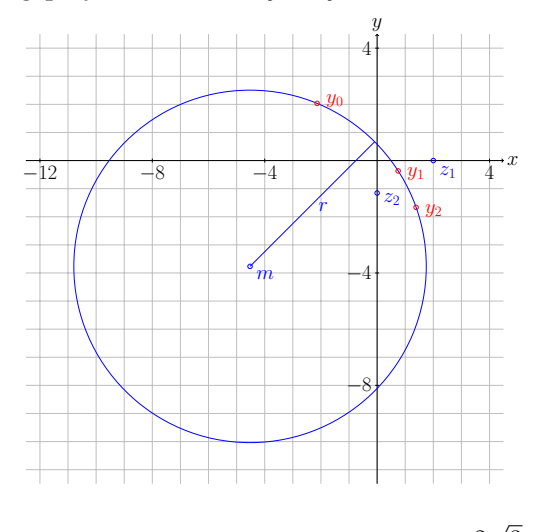

Abbildung 5.1: Apollonischer Kreis mit  $z_1=2$ ,  $z_2=-i\frac{2}{3}$ 3  $\frac{\sqrt{3}}{3}$  und  $c = \sqrt[6]{3}$ .

<span id="page-30-0"></span>**Beispiel A. 2:** Ausgangspolynom und dessen reduzierte Form:

$$
f(x) = x3 + (3 - 3 i) x2 - 9 ix - 4 - 6 i
$$
  

$$
g(y) = y3 - 3 iy + 1 - i
$$

Werte für  $T, G$  und  $T^2 - G^3$ :

$$
T = \frac{1-i}{2}
$$
,  $G = i$ ,  $T^2 - G^3 = \frac{i}{2}$ .

Nullstellen des Nennerpolynoms der Resolventenfunktion und deren Quotient:

$$
z_1 = -i
$$
,  $z_2 = -1$ ,  $\frac{z_1}{z_2} = i$ .

und mit

$$
w_0 = \frac{i + \sqrt{3}}{2}
$$

$$
w_1 = \frac{i - \sqrt{3}}{2}
$$

$$
w_2 = -i
$$

ergeben sich die Nullstellen des reduzierten Polynoms:

$$
y_0 = (1 + i) \frac{1 + \sqrt{3}}{2}
$$

$$
y_1 = (1 + i) \frac{1 - \sqrt{3}}{2}
$$

$$
y_2 = -(1 + i)
$$

und die Nullstellen des Ausgangspolynoms durch:  $x_j = y_j - (1 - i)$  j = 0,1,2.

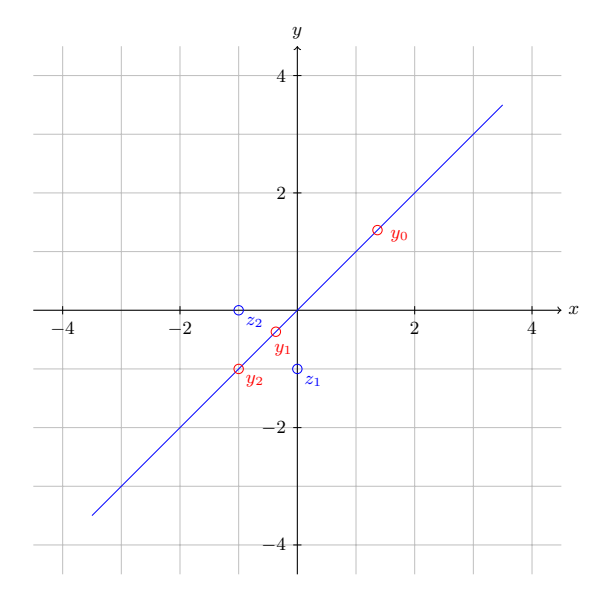

Abbildung 5.2: Apollonischer Kreis mit  $z_1 = -i$ ,  $z_2 = -1$  und  $c = 1$ .

#### <span id="page-31-0"></span>**Beispiel A. 3:**

Das Ausgangspolynom und unter Anwendung der Tschirnhaus-Transformation  $x := y + 2$  dessen reduzierte Form:

$$
f(x) = x3 + 6x2 + 6x - 2
$$
  

$$
g(y) = y3 - 6y + 2
$$

Werte für  $T, G$  und  $T^2 - G^3$ :

$$
T = 1
$$
,  $G = 2$ ,  $T^2 - G^3 = -7$ .

Nullstellen des Nennerpolynoms der Resolventenfunktion und deren Quotient:

$$
z_1 = \frac{1 + i\sqrt{7}}{2}
$$
,  $z_2 = \frac{1 - i\sqrt{7}}{2}$ ,  $\frac{z_1}{z_2} = \frac{-3 + i\sqrt{7}}{4}$ .

Es ergeben sich die Nullstellen des reduzierten Polynoms:

$$
y_0 = -\sqrt{2} \frac{\sin\left(\frac{2}{3}\arctan\left(\sqrt{7}\right)\right)}{\sin\left(\frac{1}{3}\arctan\left(\sqrt{7}\right)\right)}
$$

$$
y_1 = \sqrt{2} \frac{\cos\left(\frac{\pi}{6} + \frac{2}{3}\arctan\left(\sqrt{7}\right)\right)}{\sin\left(\frac{\pi}{3} + \frac{1}{3}\arctan\left(\sqrt{7}\right)\right)}
$$

$$
y_2 = \sqrt{2} \frac{\sin\left(\frac{\pi}{3} + \frac{2}{3}\arctan\left(\sqrt{7}\right)\right)}{\cos\left(\frac{\pi}{6} + \frac{1}{3}\arctan\left(\sqrt{7}\right)\right)}
$$

und die Nullstellen des Ausgangspolynoms durch:  $x_j = y_j + 2 \quad j = 0, 1, 2$ .

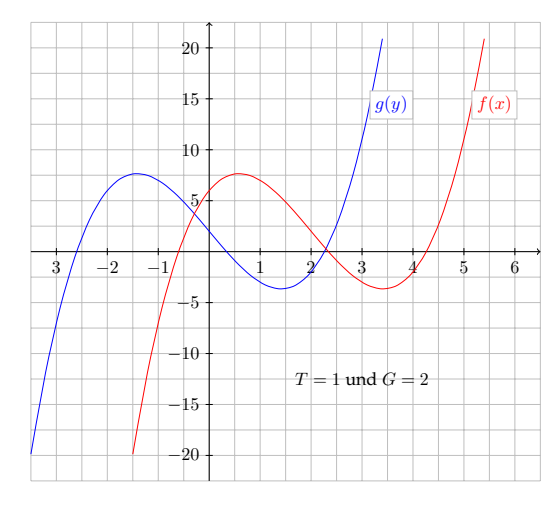

Abbildung 5.3: Ausgangspolynom  $f(x)$  und reduzierte Form  $g(y) = f(y + 2)$ .

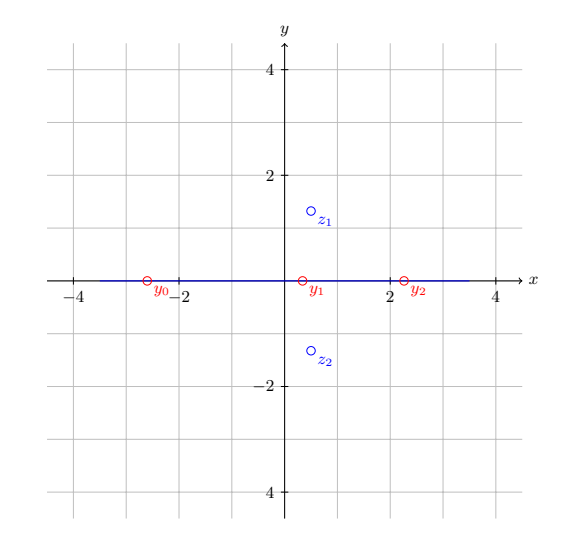

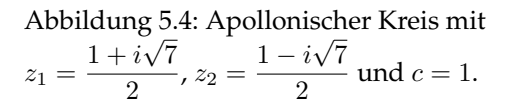

#### <span id="page-32-0"></span>**Beispiel A. 4:**

Das Ausgangspolynom und unter Anwendung der Tschirnhaus-Transformation  $x := y - 2$  dessen reduzierte Form:

$$
f(x) = x3 + 6x2 + 9x + 6
$$
  

$$
g(y) = y3 - 3y + 4
$$

Werte für  $T, G$  und  $T^2 - G^3$ :

$$
T = 2
$$
,  $G = 1$ ,  $T^2 - G^3 = 3$ .

Nullstellen des Nennerpolynoms der Resolventenfunktion und deren Quotient:

$$
z_1 = 2 + \sqrt{3}, \quad z_2 = 2 - \sqrt{3},
$$
  

$$
\frac{z_1}{z_2} = \frac{2 + \sqrt{3}}{2 - \sqrt{3}} = 7 + 4\sqrt{3} \Rightarrow c = \sqrt[3]{|7 + 4\sqrt{3}|} \approx 2.406015193
$$

und mit

$$
w_0 = \sqrt[3]{7 + 4\sqrt{3}}
$$
  
\n
$$
w_1 = \frac{1}{2} \sqrt[3]{7 + 4\sqrt{3}} \left(-1 + i\sqrt{3}\right)
$$
  
\n
$$
w_2 = \frac{1}{2} \sqrt[3]{7 + 4\sqrt{3}} \left(-1 - i\sqrt{3}\right)
$$

ergeben sich die Nullstellen des reduzierten Polynoms:

$$
y_0 = \frac{\left(2 - \sqrt{3}\right)\sqrt[3]{7 + 4\sqrt{3}} - \sqrt{3} - 2}{-1 + \sqrt[3]{7 + 4\sqrt{3}}} \approx -2.19582334
$$
  
\n
$$
y_1 = \frac{\left(-2 - 3i + (1 + 2i)\sqrt{3}\right)\sqrt[3]{7 + 4\sqrt{3}} - 2\sqrt{3} - 4}{i\sqrt[3]{7 + 4\sqrt{3}}\sqrt{3} - \sqrt[3]{7 + 4\sqrt{3}} - 2} \approx 1.097911672 + i0.78500326
$$
  
\n
$$
y_2 = \frac{\left(2 - 3i - (1 - 2i)\sqrt{3}\right)\sqrt[3]{7 + 4\sqrt{3}} + 4 + 2\sqrt{3}}{i\sqrt[3]{7 + 4\sqrt{3}}\sqrt{3} + \sqrt[3]{7 + 4\sqrt{3}} + 2} \approx 1.097911672 - i0.78500326
$$

und die Nullstellen des Ausgangspolynoms durch:  $x_j = y_j - 2$  j = 0, 1, 2.

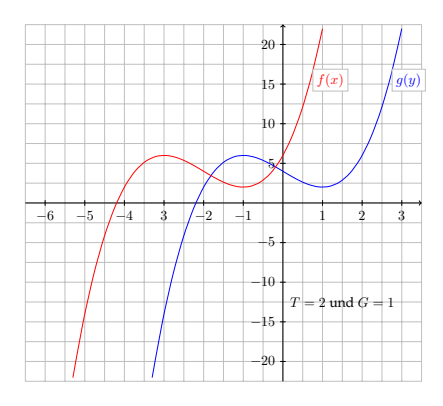

Abbildung 5.5: Ausgangspolynom  $f(x)$  und reduzierte Form  $g(y) = f(y - 2)$ .

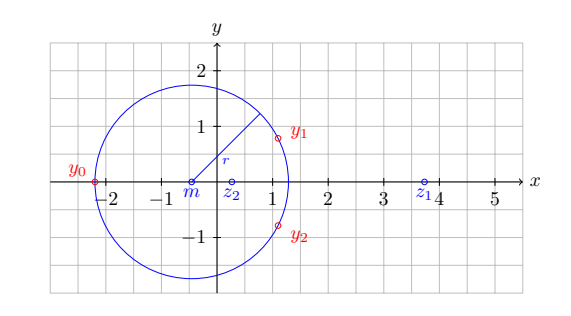

Abbildung 5.6: Apollonischer Kreis mit<br>  $z_1 = 2 + \sqrt{3}$ ,  $z_2 = 2 - \sqrt{3}$  und  $c = \sqrt[3]{7}$ √ 3 und  $c = \sqrt[3]{7 + 4\sqrt{3}}$ .

#### <span id="page-33-0"></span>**Beispiel A. 5:**

Das Ausgangspolynom und unter Anwendung der Tschirnhaus-Transformation  $x := y + 3$  dessen reduzierte Form:

$$
f(x) = x3 - 6x2 + 9x
$$
  

$$
g(y) = y3 - 3y + 2
$$

Werte für  $T, G$  und  $T^2 - G^3$ :

$$
T = 1
$$
,  $G = 1$ ,  $T^2 - G^3 = 0$ .

Nullstellen des Nennerpolynoms der Resolventenfunktion und deren Quotient:

$$
z_1 = 1
$$
,  $z_2 = 1$ ,  $\frac{z_1}{z_2} = 1$ .

Es ergeben sich die Nullstellen des reduzierten Polynoms:

$$
y_0 = -2
$$

$$
y_1 = 1
$$

$$
y_2 = 1
$$

und die Nullstellen des Ausgangspolynoms durch:  $x_j = y_j + 3$   $j = 0, 1, 2$ .

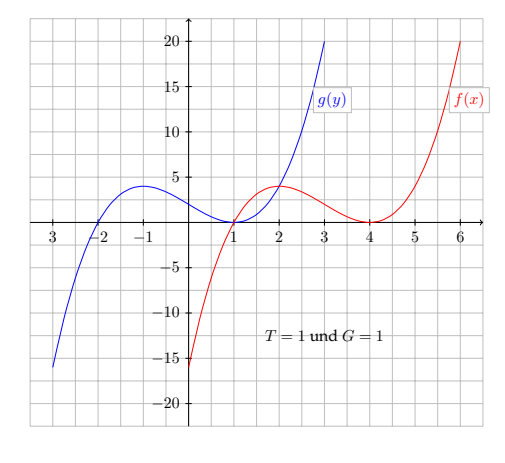

x  $\overline{y}$ −3 −2 −1 1 2 3 4 −3 −2 −1 1 2 3  $y_0$   $z_1, z_2$   $y_1, y_2$ 

Abbildung 5.7: Ausgangspolynom  $f(x)$  und reduzierte Form  $g(y) = f(y+3)$ .

Abbildung 5.8: Apollonischer Kreis mit  $z_1 = 1$ ,  $z_2 = 1$  und  $c = 1$ .

## <span id="page-34-0"></span>**Beispiel A. 6:**

Das Ausgangspolynom und unter Anwendung der Tschirnhaus-Transformation  $x := y + 2$  dessen reduzierte Form:

$$
f(x) = x4 - 8x3 + (36 - 12i)x2 - (48 - 64i)x - 4 - 60i
$$
  

$$
g(y) = y4 + (12 - 12i)y2 + (32 + 16i)y - 4 + 20i
$$

Werte für  $T, G$  und  $T^2 - G^3$ :

$$
T = 4 + 2i
$$
,  $G = -2 + 2i$ ,  $T^2 - G^3 = -4$ .

Nullstellen des Nennerpolynoms der Resolventenfunktion und deren Quotient:

$$
z_1 = -2i
$$
,  $z_2 = -1 - i$ ,  $\frac{z_1}{z_2} = 1 + i$ .

und mit

$$
w_0 = \sqrt[8]{2} \left( \cos\left(\frac{\pi}{16}\right) + i \sin\left(\frac{\pi}{16}\right) \right) \approx 1.0695539 + 0.21274750 i
$$
  
\n
$$
w_1 = \sqrt[8]{2} \left( -\cos\left(\frac{7\pi}{16}\right) + i \sin\left(\frac{7\pi}{16}\right) \right) \approx -0.21274750 + 1.0695539 i
$$
  
\n
$$
w_2 = \sqrt[8]{2} \left( -\cos\left(\frac{\pi}{16}\right) - i \sin\left(\frac{\pi}{16}\right) \right) \approx -1.0695539 - 0.21274741 i
$$
  
\n
$$
w_3 = \sqrt[8]{2} \left( \cos\left(\frac{7\pi}{16}\right) - i \sin\left(\frac{7\pi}{16}\right) \right) \approx 0.21274749 - 1.0695539 i
$$

ergeben sich die Nullstellen des reduzierten Polynoms:

$$
y_0 \approx 1.8582008 + 4.6348372 i
$$
  
\n
$$
y_1 \approx -0.12712725 - 1.0547659 i
$$
  
\n
$$
y_2 \approx -0.57100933 - 1.5272956 i
$$
  
\n
$$
y_3 \approx -1.1600613 - 2.0527815 i
$$

und die Nullstellen des Ausgangspolynoms durch:  $x_j = y_j + 2 \quad j = 0, \ldots, 3$ .

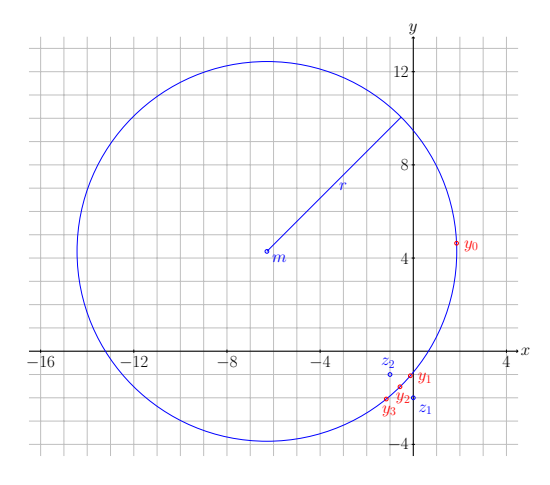

Abbildung 5.9: Apollonischer Kreis mit  $z_1 = -2i$ ,  $z_2 = -1 - i$  und  $c = \sqrt[8]{2}$ .

#### <span id="page-35-0"></span>**Beispiel A. 7:**

Das Ausgangspolynom und unter Anwendung der Tschirnhaus-Transformation  $x := y - 1$  dessen re-duzierte Form<sup>[6](#page-35-1)</sup>:

$$
f(x) = 9x5 + 45x4 - 180x3 + 180x2 - 60x + 4
$$
  

$$
g(y) = y5 - 30y3 + 100y2 - \frac{365y}{3} + \frac{460}{9}
$$

Werte für  $T, G$  und  $T^2 - G^3$ :

$$
T=5
$$
,  $G=3$ ,  $T^2 - G^3 = -2$ .

Nullstellen des Nennerpolynoms der Resolventenfunktion und deren Quotient:

$$
z_1 = \frac{5 + i\sqrt{2}}{3} = \sqrt{3}e^{i \arctan\left(\frac{\sqrt{2}}{5}\right)}, \quad z_2 = \frac{5 - i\sqrt{2}}{3} = \sqrt{3}e^{-i \arctan\left(\frac{\sqrt{2}}{5}\right)},
$$
  

$$
\frac{z_1}{z_2} = \frac{5 + i\sqrt{2}}{5 - i\sqrt{2}} = \frac{23 + 10\sqrt{2}}{27} \Rightarrow c = 1 \quad \text{und} \quad \phi = 2 \arctan\left(\frac{\sqrt{2}}{5}\right).
$$

Die Nullstellen von  $g(y)$  ergeben sich somit durch:

$$
y_j = \sqrt{3} \frac{\sin\left(\frac{j\pi - (n-1)\arctan\left(\frac{\sqrt{2}}{5}\right)}{n}\right)}{\sin\left(\frac{j\pi + \arctan\left(\frac{\sqrt{2}}{5}\right)}{n}\right)}, \quad j = 0, \dots, 4.
$$

numerisch wären dies folgende Werte

 $y_0 \approx -6.87567268918775207246575504153$  $y_1 \approx 1.08781485836014038661143590224$  $y_2 \approx 1.54175204885972080494989735411$  $y_3 \approx 1.84912099333888346627566186275$  $y_4 \approx 2.39698478862900741462875992244$ 

und die Nullstellen des Ausgangspolynoms durch:  $x_j = y_j - 1$   $j = 0, \ldots, 4$ .

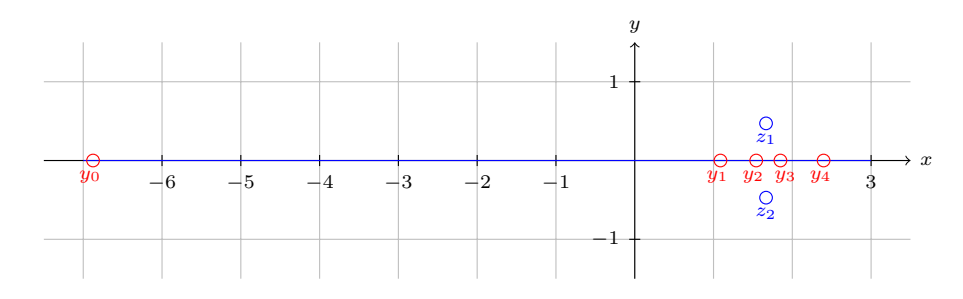

Abbildung 5.10: Apollonischer Kreis mit  $z_1 = 5/3 + i/3$ √  $z_2 = 5/3 - i/3$ √  $2$  und  $c=1$ .

<span id="page-35-1"></span><sup>&</sup>lt;sup>6</sup> *Maple* kann die Nullstellen von  $f(x)$  bzw.  $g(y)$  nur numerisch bestimmen.

#### <span id="page-36-0"></span>**Beispiel A. 8:**

Das Ausgangspolynom und unter Anwendung der Tschirnhaus-Transformation  $x := y - 1$  dessen reduzierte Form[7](#page-36-1) :

$$
f(x) = x^9 + 9x^8 + 72x^7 + 168x^6 + 504x^5 + 504x^4 + 672x^3 + 288x^2 + 144x + 16
$$
  

$$
g(y) = y^9 + 36y^7 - 168y^6 + 630y^5 - 1512y^4 + 2436y^3 - 2520y^2 + 1521y - 408
$$

Werte für  $T, G$  und  $T^2 - G^3$ :

$$
T = -1
$$
,  $G = -1$ ,  $T^2 - G^3 = 2$ .

Nullstellen des Nennerpolynoms der Resolventenfunktion und deren Quotient:

$$
z_1 = 1 - \sqrt{2}
$$
,  $z_2 = 1 + \sqrt{2}$ ,  $\frac{z_1}{z_2} = -3 + 2\sqrt{2}$ .

und mit

$$
w_j = \sqrt[9]{3 - 2\sqrt{2}} e^{\frac{(2j+1)\pi}{9}}, \quad j = 0, \dots, 8
$$

ergeben sich die Nullstellen von  $g(y)$  durch:

$$
y_{0} = \frac{1 - \sqrt{2} - \sqrt[3]{3 - 2\sqrt{2}}e^{i\frac{1}{9}\pi} (1 + \sqrt{2})}{1 - \sqrt[3]{3 - 2\sqrt{2}}e^{i\frac{1}{9}\pi}} \approx -2.5042773 - i6.0803610
$$
  
\n
$$
y_{1} = \frac{1 - \sqrt{2} - \sqrt[3]{3 - 2\sqrt{2}}e^{i\frac{3}{9}\pi}}{1 - \sqrt[3]{3 - 2\sqrt{2}}e^{i\frac{3}{9}\pi}} \approx 0.46313401 - i2.3587164
$$
  
\n
$$
y_{2} = \frac{1 - \sqrt{2} - \sqrt[3]{3 - 2\sqrt{2}}e^{i\frac{5}{9}\pi} (1 + \sqrt{2})}{1 - \sqrt[3]{3 - 2\sqrt{2}}e^{i\frac{5}{9}\pi}} \approx 0.76631260 - i1.1675244
$$
  
\n
$$
y_{3} = \frac{1 - \sqrt{2} - \sqrt[3]{3 - 2\sqrt{2}}e^{i\frac{7}{9}\pi}}{1 - \sqrt[3]{3 - 2\sqrt{2}}e^{i\frac{7}{9}\pi}} \approx 0.84385507 - i0.50918380
$$
  
\n
$$
y_{4} = \frac{1 - \sqrt{2} + \sqrt[3]{3 - 2\sqrt{2}}(1 + \sqrt{2})}{1 + \sqrt[3]{3 - 2\sqrt{2}}e^{i\frac{11}{9}\pi}} \approx 0.86194653
$$
  
\n
$$
y_{5} = \frac{1 - \sqrt{2} - \sqrt[3]{3 - 2\sqrt{2}}e^{i\frac{11}{9}\pi} (1 + \sqrt{2})}{1 - \sqrt[3]{3 - 2\sqrt{2}}e^{i\frac{11}{9}\pi} (1 + \sqrt{2})} \approx 0.86194653
$$
  
\n
$$
y_{6} = \frac{1 - \sqrt{2} - \sqrt[3]{3 - 2\sqrt{2}}e^{i\frac{11}{9}\pi} (1 + \sqrt{2})}{1 - \sqrt[3]{3 - 2\sqrt{2}}e^{i\frac{11}{9}\pi} (1 + \sqrt{2})} \approx 0.76631260 + i1.
$$

und die Nullstellen des Ausgangspolynoms durch:  $x_j = y_j - 1 \quad j = 0, \ldots, 8.$ 

<span id="page-36-1"></span> $\overline{7}$  *Maple* kann die Nullstellen von  $f(x)$  bzw.  $g(y)$  nur numerisch bestimmen.

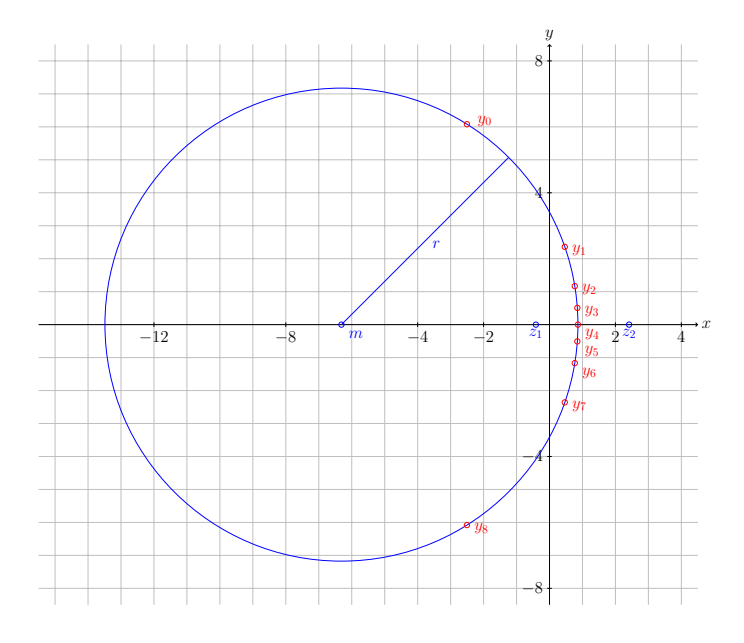

Abbildung 5.11: Apollonischer Kreis mit  $z_1 = 1 \sqrt{2}$ ,  $z_2 = 1 + \sqrt{2}$  und  $c = \sqrt[9]{3 - 2}$ √ 2.

## **Die Autoren**

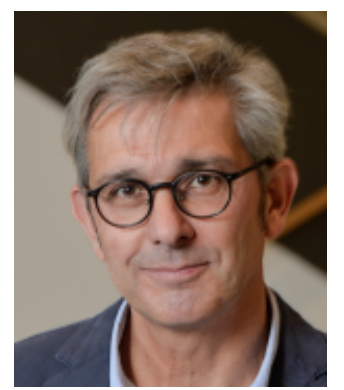

**Prof. Dr. phil. Dipl. -Math. Bernhard Bachmann** Fachhochschule Bielefeld Fachbereich Ingenieurwissenschaften und Mathematik [bernhard.bachmann@fh-bielefeld.de](mailto:bernhard.bachmann@fh-bielefeld.de)

**Fachgebiete:** Numerische Mathematik, Optimierung, Symbolische und numerische Behandlung großer hybrider differential-algebraischer Gleichungssysteme, Komplexe Analysis, Elementare Zahlentheorie, Kryptographie

Seit 1999 als Professor für Mathematik und ihre technischen Anwendungen an der Fachhochschule Bielefeld tätig und lehrt dort im Bachelor-

Studiengang *Angewandte Mathematik* und im Master-Studiengang *Optimierung & Simulation* des Fachbereichs *Ingenieurwissenschaften & Mathematik*. Gründungsmitglied des Forschungsschwerpunktes *Angewandte Mathematische Modellierung & Optimierung* (FSP AMMO) der FH Bielefeld. Gründungsmitglied der *Modelica Association*. Gründungs- und Vorstandsmitglied des *Open Source Modelica Consortium* (OSMC). Nationale und internationale F&E-Projekte im Bereich der Modellierung, Simulation und Optimierung hybrider dynamischer Systeme.

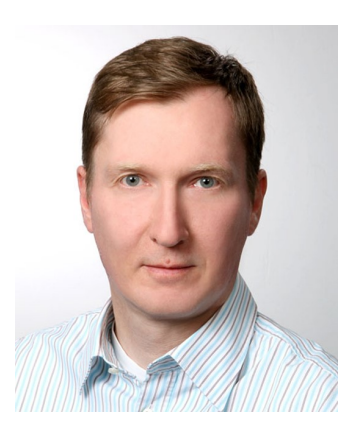

**Rainer Horn** [rainer.horn1@gmx.de](mailto:rainer.horn1@gmx.de)

**Interessensgebiete:** Algebra, algorithmische Zahlentheorie

Rainer Horn studierte von 2005 bis 2009 an der Universität Paderborn im Studiengang *Maschinenbau*, wo er sein Interesse für technisch orientierte Mathematik entdeckte und zu Gunsten derer er von 2009 bis 2013 auf den Studiengang *Angewandte Mathematik* an der Fachhochschule Bielefeld wechselte. Er arbeitet heute im Bereich Logistik für einen der größten europäischen Outsourcing-Dienstleister. Neben seinem Beruf beschäftigt er sich mit Fragen der klassischen Mathematik, seine Hauptinteressen liegen im Bereich der Algebra, der algorithmischen Zahlentheorie und der

allgemeinen Wissenschaftsgeschichte.

# **Kontaktdaten**

## **Autoren**

### **Prof. Dr. Bernhard Bachmann**

Fachhochschule Bielefeld Fachbereich Ingenieurwissenschaften und Mathematik Interaktion 1 33619 Bielefeld Telefon +49.521.106-7407 [bernhard.bachmann@fh-bielefeld.de](mailto:bernhard.bachmann@fh-bielefeld.de) Raum D 230

**Rainer Horn** Telefon +49.5241.9045469 [rainer.horn1@gmx.de](mailto:rainer.horn1@gmx.de)

## **FSP AMMO**

### **Sprecherin**

### **Prof. Dr. rer. nat. Svetozara Petrova**

Fachhochschule Bielefeld Fachbereich Ingenieurwissenschaften und Mathematik FSP Angewandte Mathematische Modellierung und Optimierung Interaktion 1 33619 Bielefeld Telefon +49.521.106-7410 [svetozara.petrova@fh-bielefeld.de](mailto:svetozara.petrova@fh-bielefeld.de) Raum D 226

### **Stellv. Sprecher**

### **Prof. Dr. rer. nat. Jörg Horst**

Fachhochschule Bielefeld Fachbereich Ingenieurwissenschaften und Mathematik FSP Angewandte Mathematische Modellierung und Optimierung Interaktion 1 33619 Bielefeld Telefon +49.521.106-70538 [joerg.horst@fh-bielefeld.de](mailto:joerg.horst@fh-bielefeld.de) Raum D 217

## **Veröffentlichungsreihe: AMMO – Berichte aus Forschung und Technologietransfer**

- **Heft 11:** H.-J. Kruse,B. Bachmann: *Lösungsansatz für ein bikriterielles Seminarproblem*. Dezember 2018.
- **Heft 10:** K.K. Abdelhak, B. Bachmann, H.-J. Kruse: *Genetische Algorithmen zur Ermittlung von Hamiltonzyklen in Digraphen*. Juli 2018.
- **Heft 9:** D. Nehab, T. Lask, H.-J. Kruse: *Programm zur Entscheidungsunterstützung für eine Klasse von WzP-Kommissionierungsproblemen*. März 2018.
- **Heft 8:** J. Silberberg, T. Lask, B. Bachmann: *Formalismen für gefärbte Petri-Netze und Verfahren zur effizienten Bestimmung von aktiven Modus-Mengen*. Juli 2016.
- **Heft 7:** T.F. Lye, H.-J. Kruse, T. Lask: *Heuristische Lösungsmethoden für eine Klasse von Ware-zum-Mensch-Kommissionierungsprobleme*. März 2016.
- **Heft 6:** T. Kleine-Döpke, H.-J. Kruse: *Lösungsansätze für Konfliktsituationen bei Feuerprozessen in kapazitierten Petri-Netzen*. Juni 2015.
- **Heft 5:** H.-J. Kruse: *Optimumgraphen*. Oktober 2014.
- **Heft 4:** S. Proß: *Diskrete Modellierung und Optimierung praxisrelevanter Prozesse mit Petri-Netzen*. September 2014.
- **Heft 3:** R. Ueckerdt, H.-W. Schmidt, M. Weber, E. Mindlina: *Entwicklung einer Dispatcherfunktion zur Überprüfung von Nominierungsmengen in der Betriebsführung von Erdgasspeichern*. Juli 2014.
- **Heft 2:** R. Walden und V.-M. Roemer: *Methoden der quantitativen rechnergestützten CTG-Analyse*. April 2014.
- **Heft 1:** AMMO-Team: *Informationen über den Forschungs- und Entwicklungsschwerpunkt Angewandte Mathematische Modellierung und Optimierung*. Dezember 2013.

ISSN 2198-4824 Herausgeber: Sprecher FSP AMMO Fachhochschule Bielefeld